## WLM Management of CICS and IMS Workloads

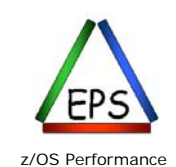

Education, Software, and Managed Service Providers

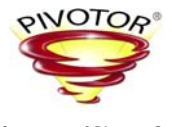

Creators of Pivotor®

Peter Enrico : www.epstrategies.com © Enterprise Performance Strategies, Inc. WLM CICS and IMS Management - 1

Instructor: Peter Enrico

Email: Peter.Enrico@EPStrategies.com

Enterprise Performance Strategies, Inc. 3457-53rd Avenue North, #145 Bradenton, FL 34210 http://www.epstrategies.com http://www.pivotor.com

Voice: 813-435-2297 Mobile: 941-685-6789

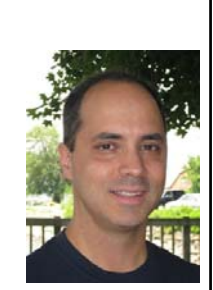

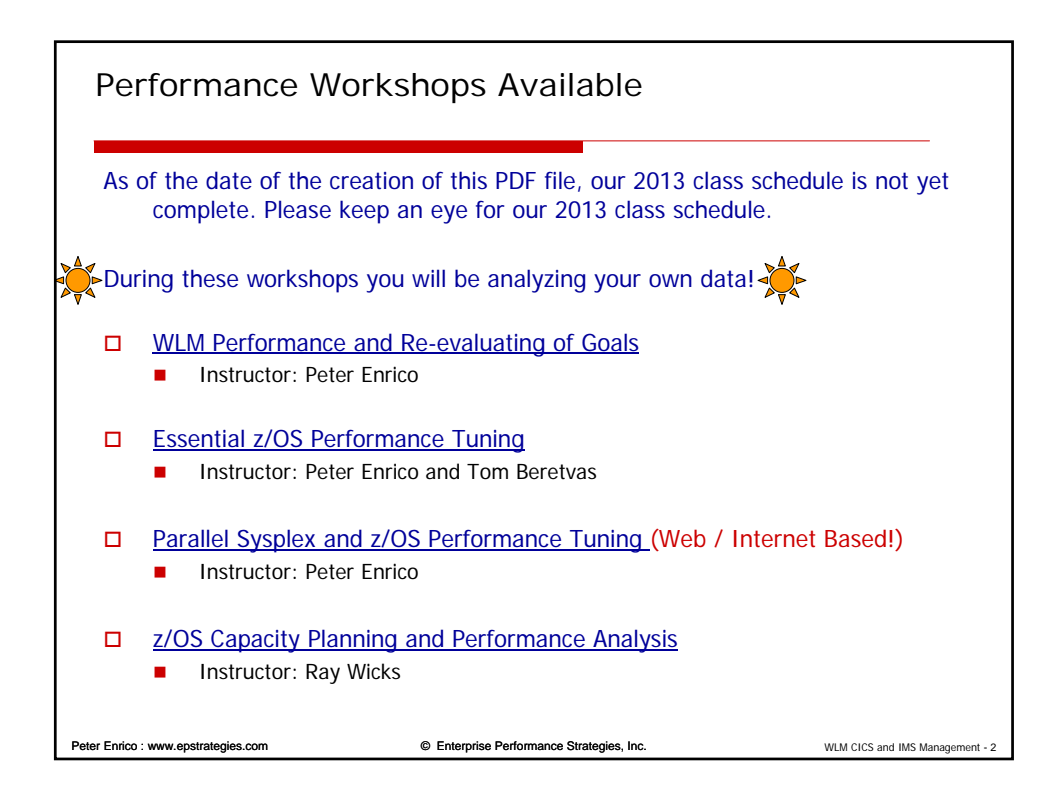

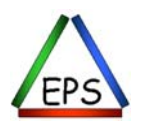

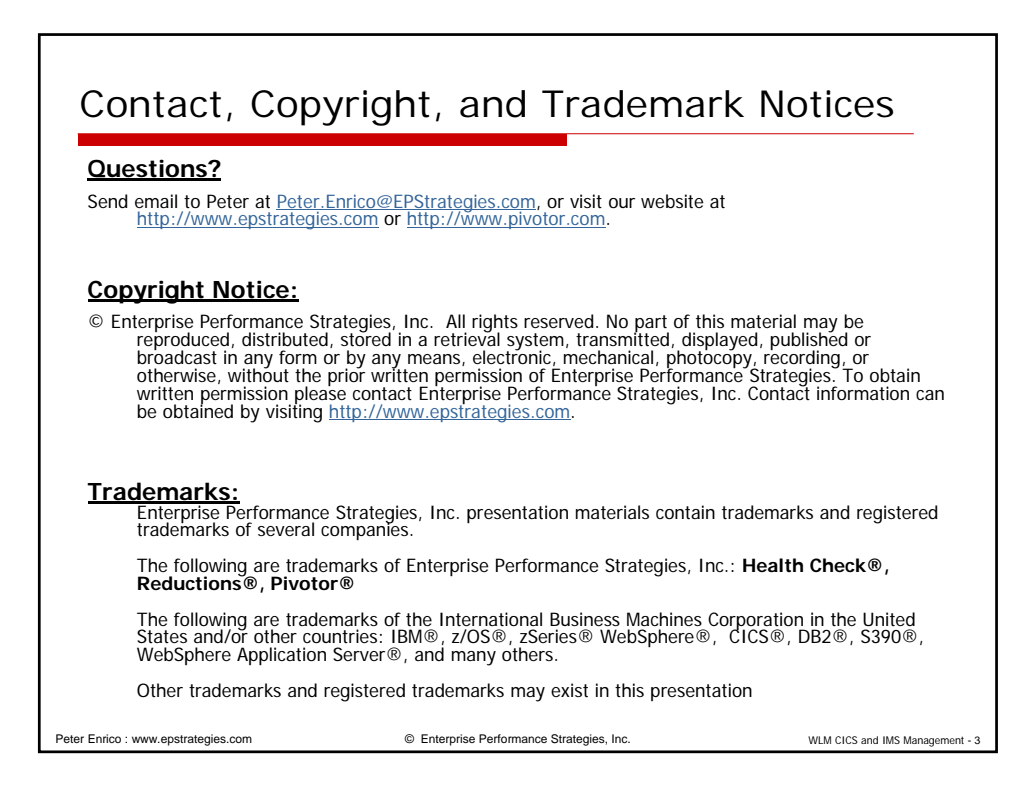

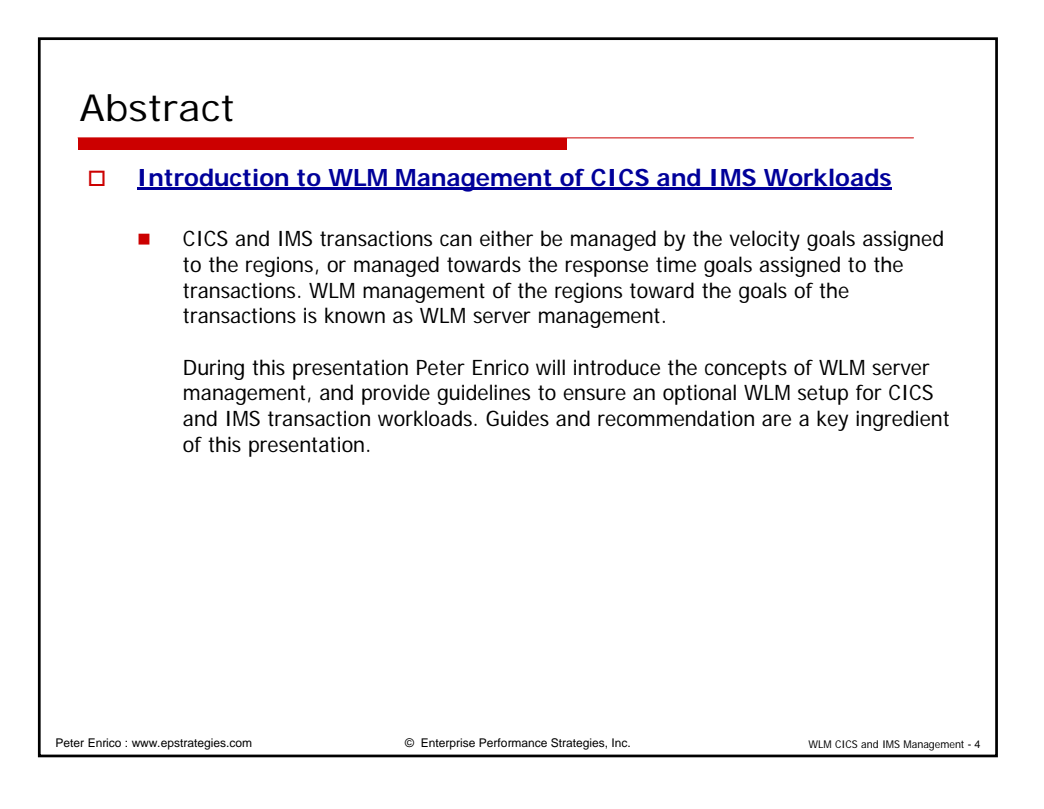

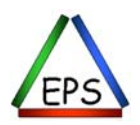

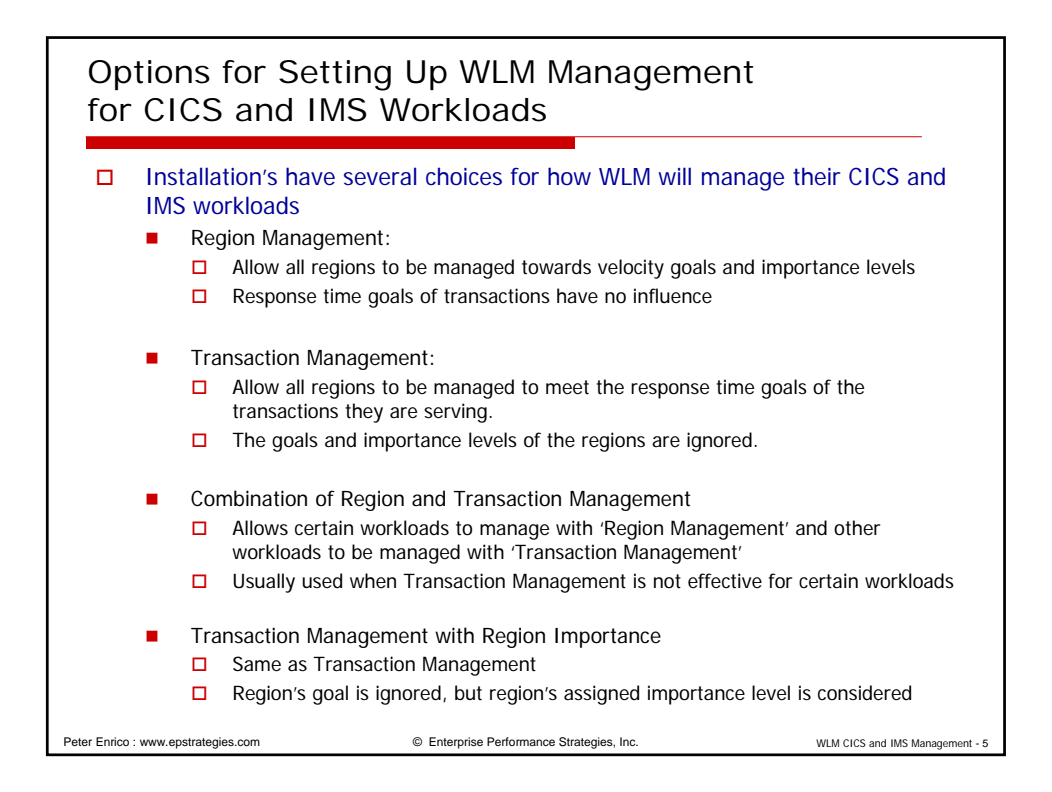

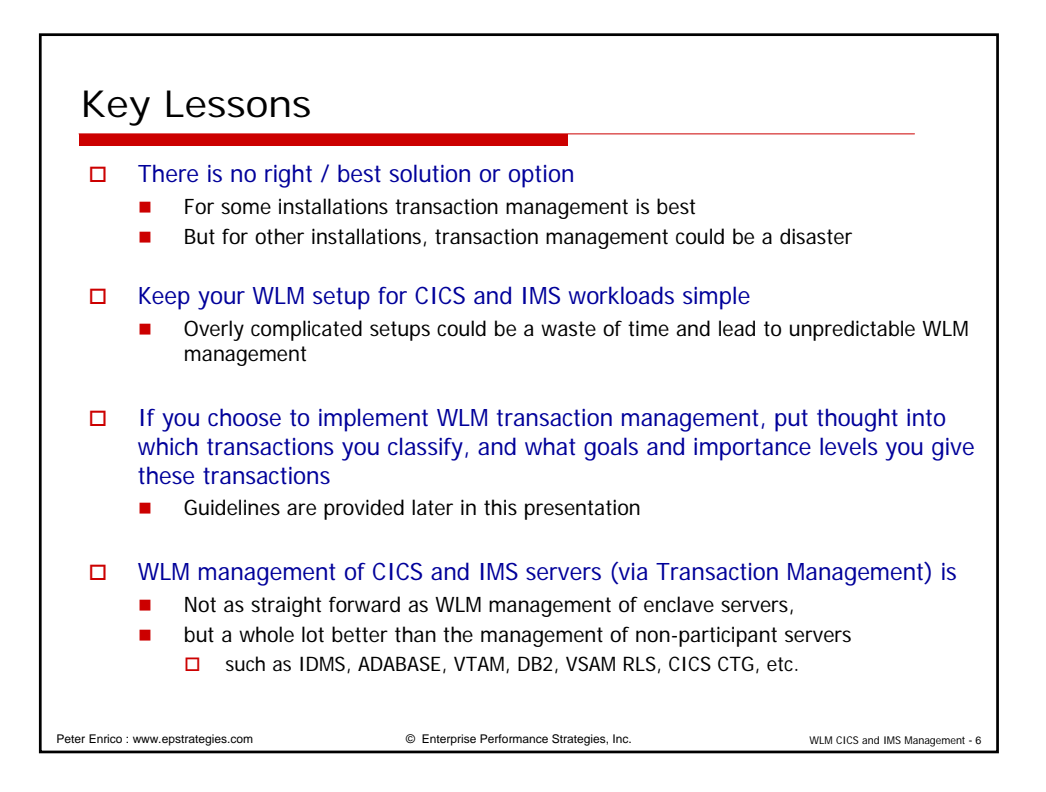

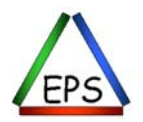

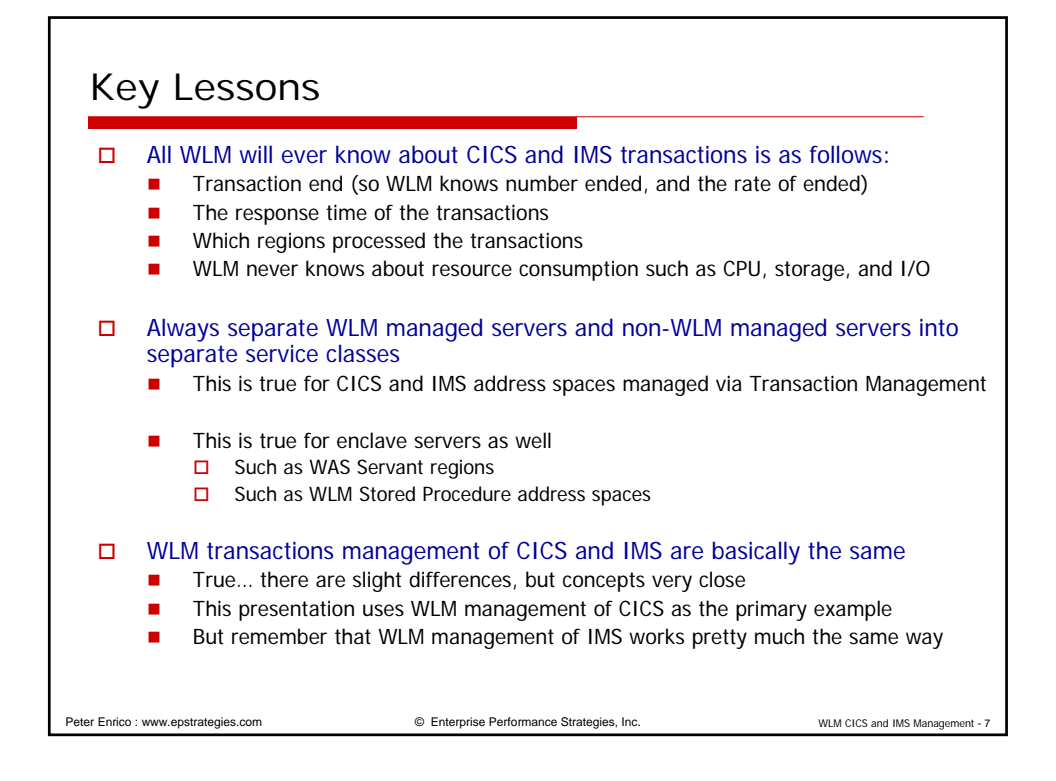

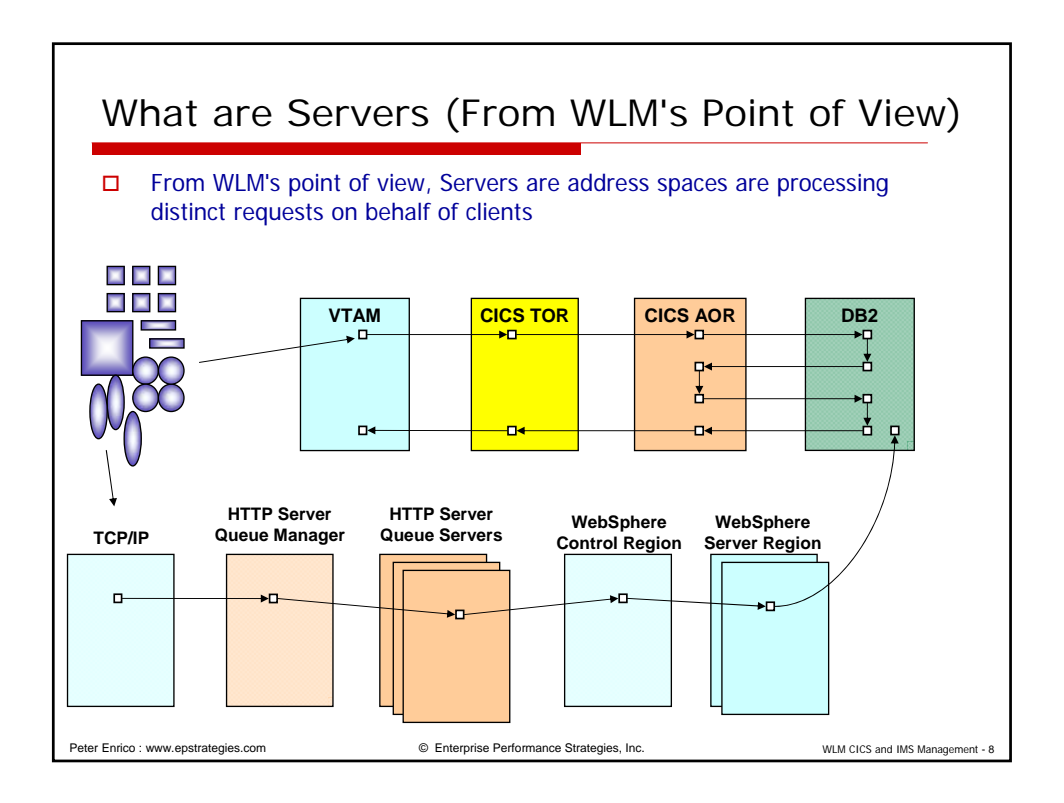

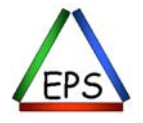

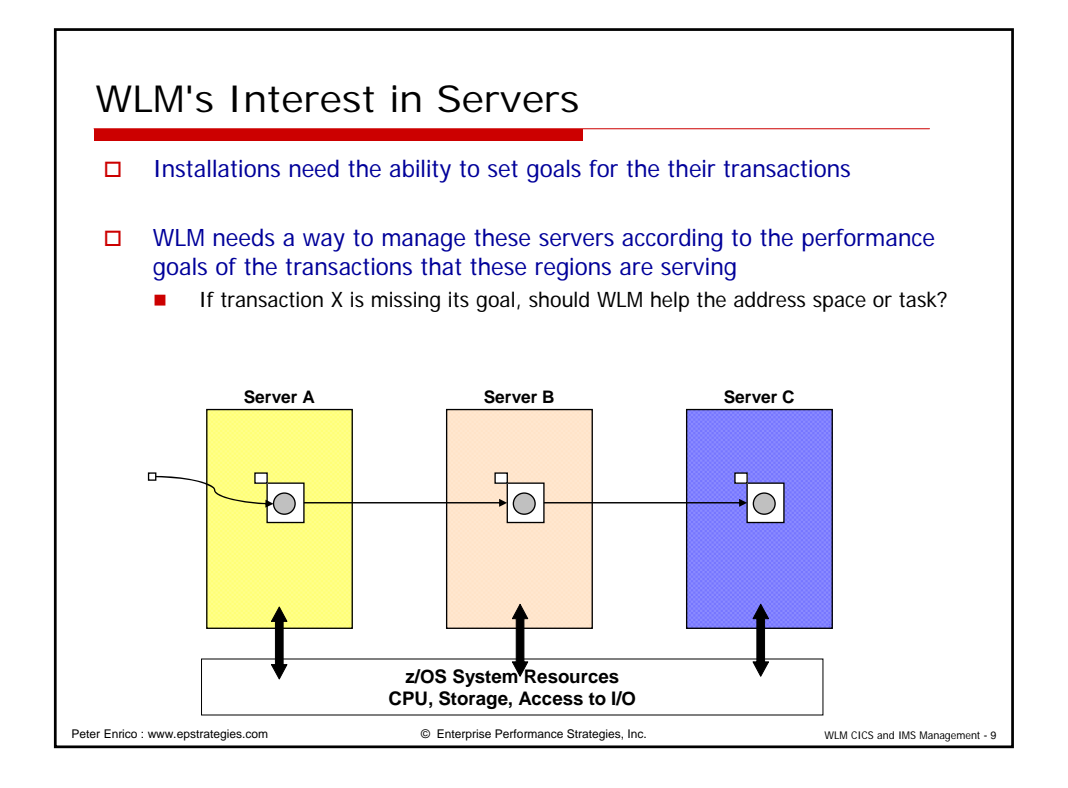

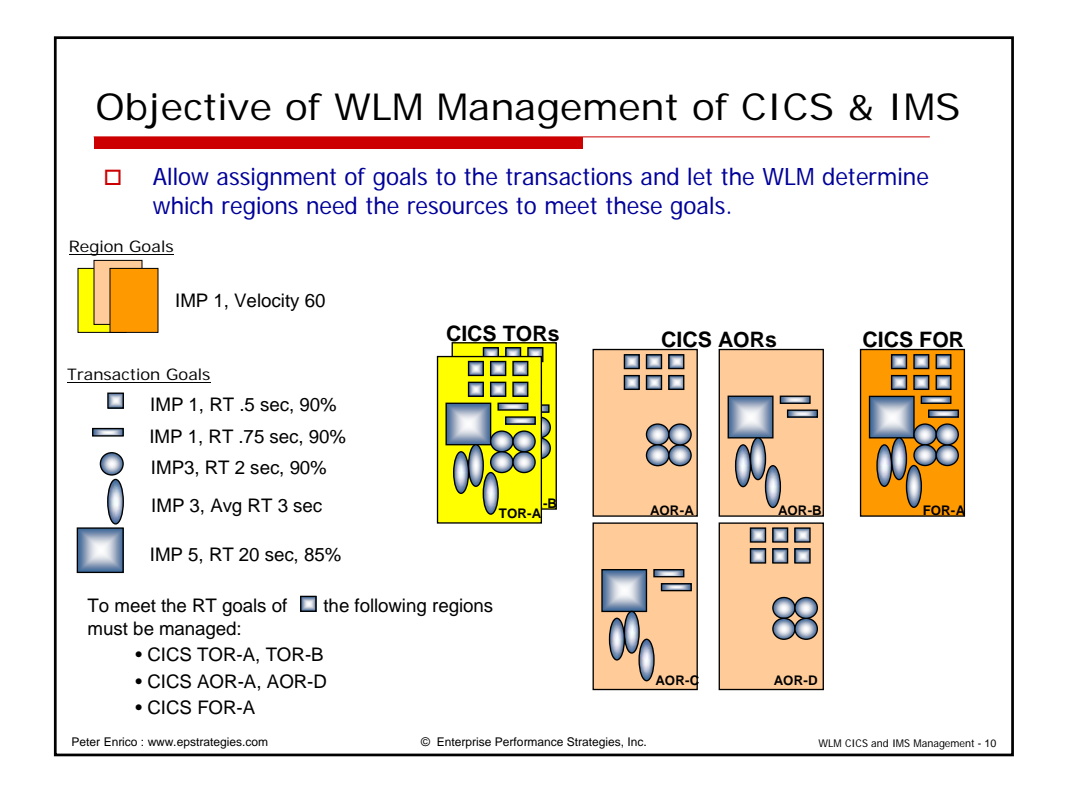

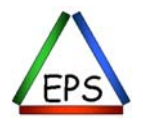

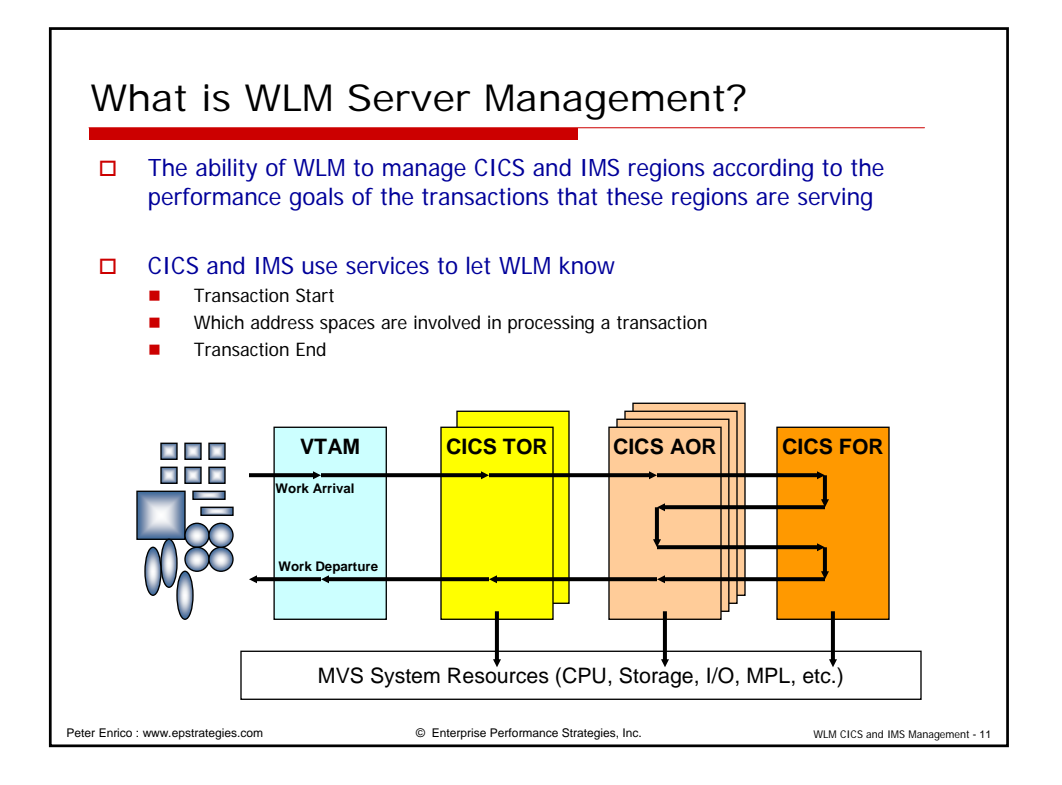

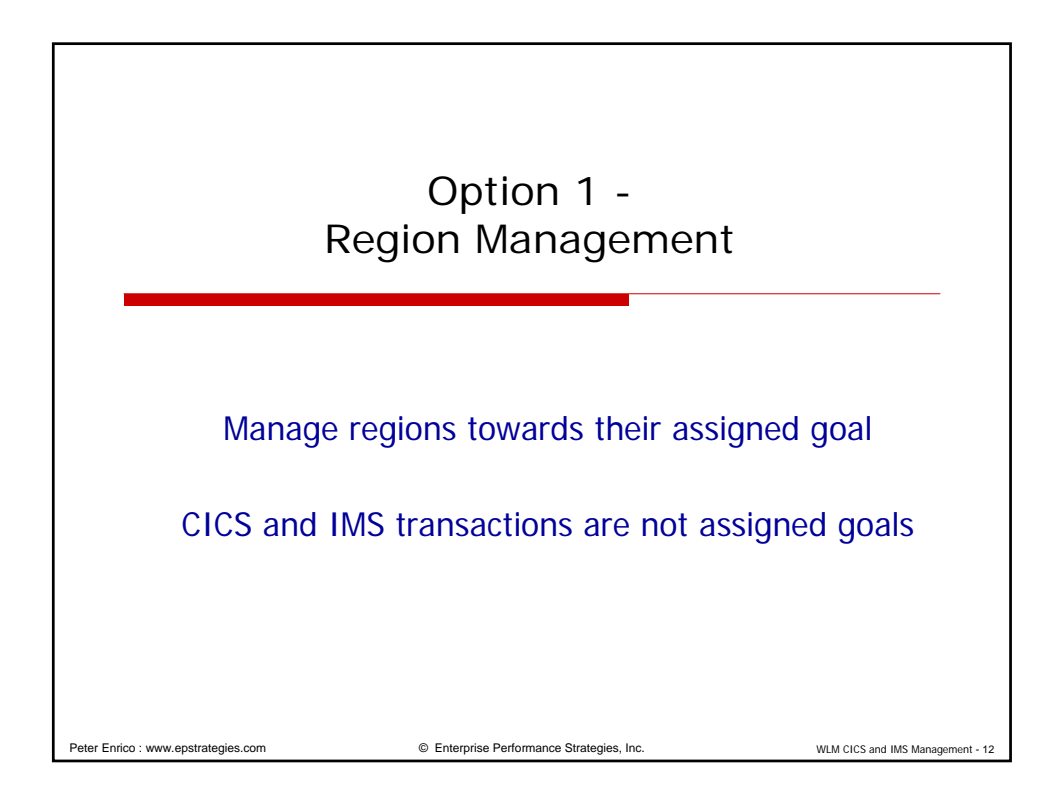

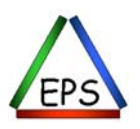

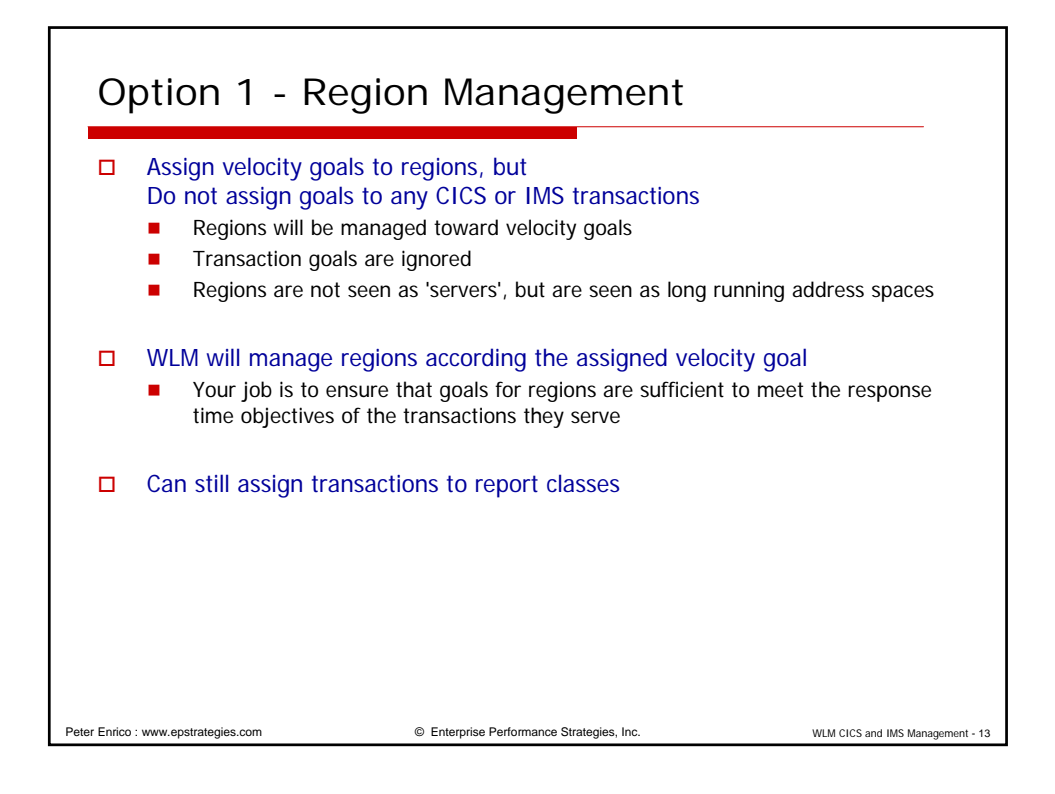

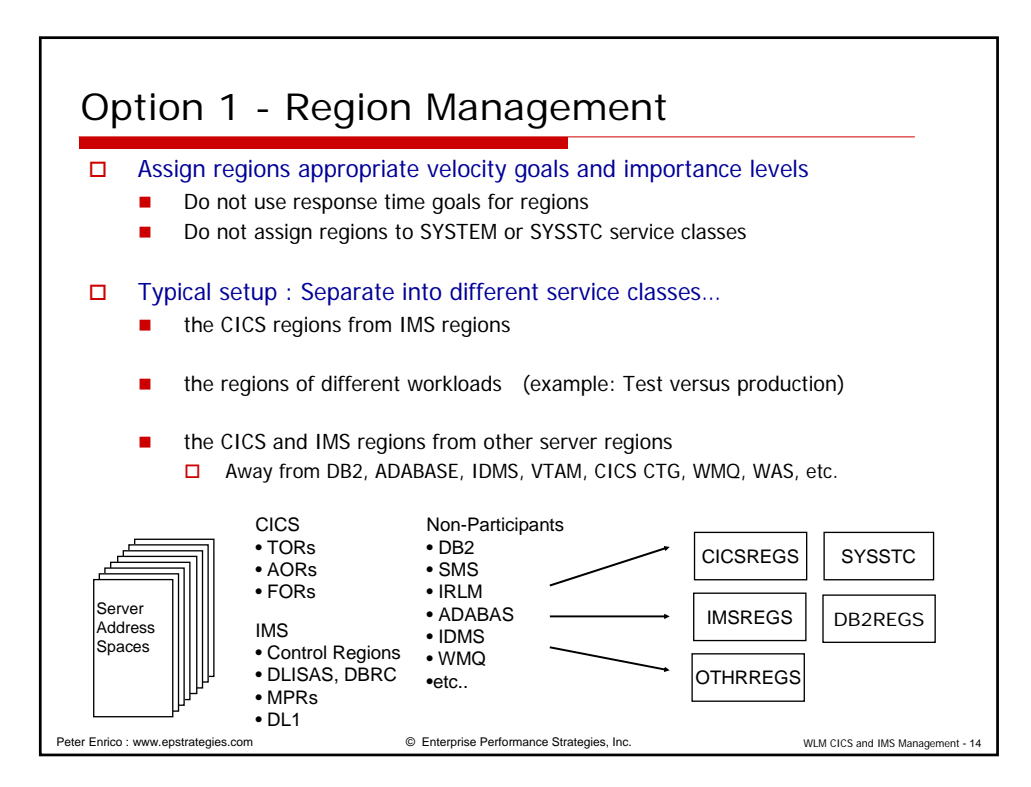

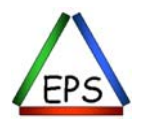

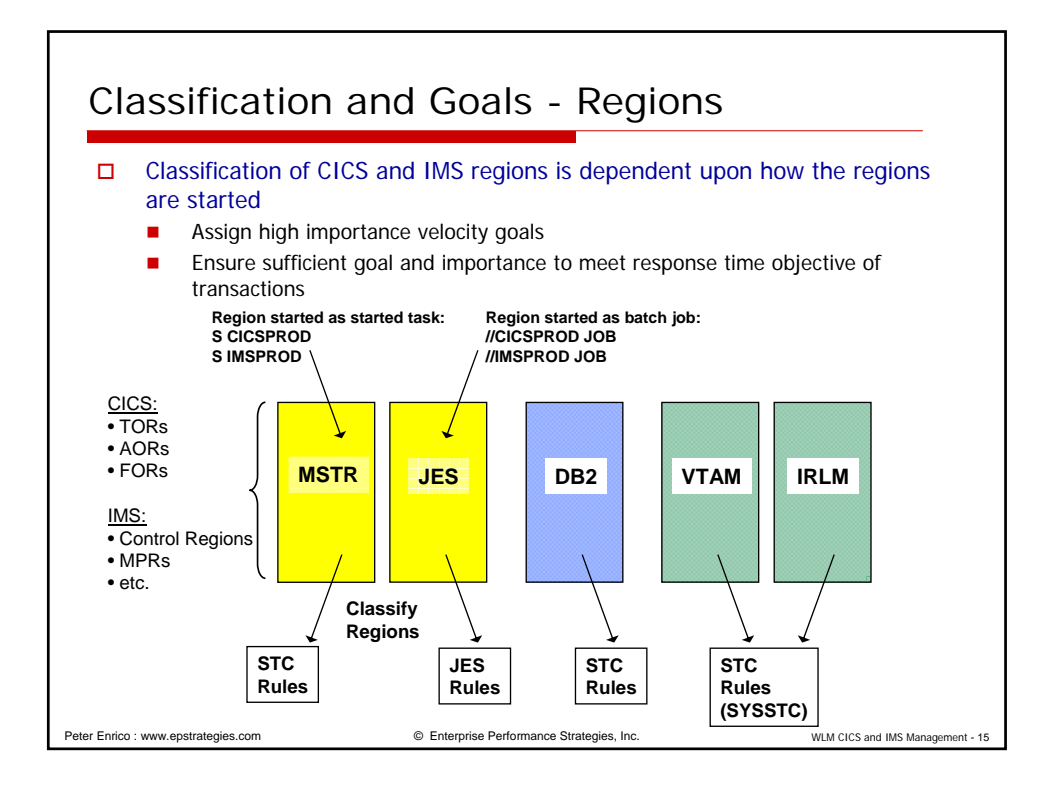

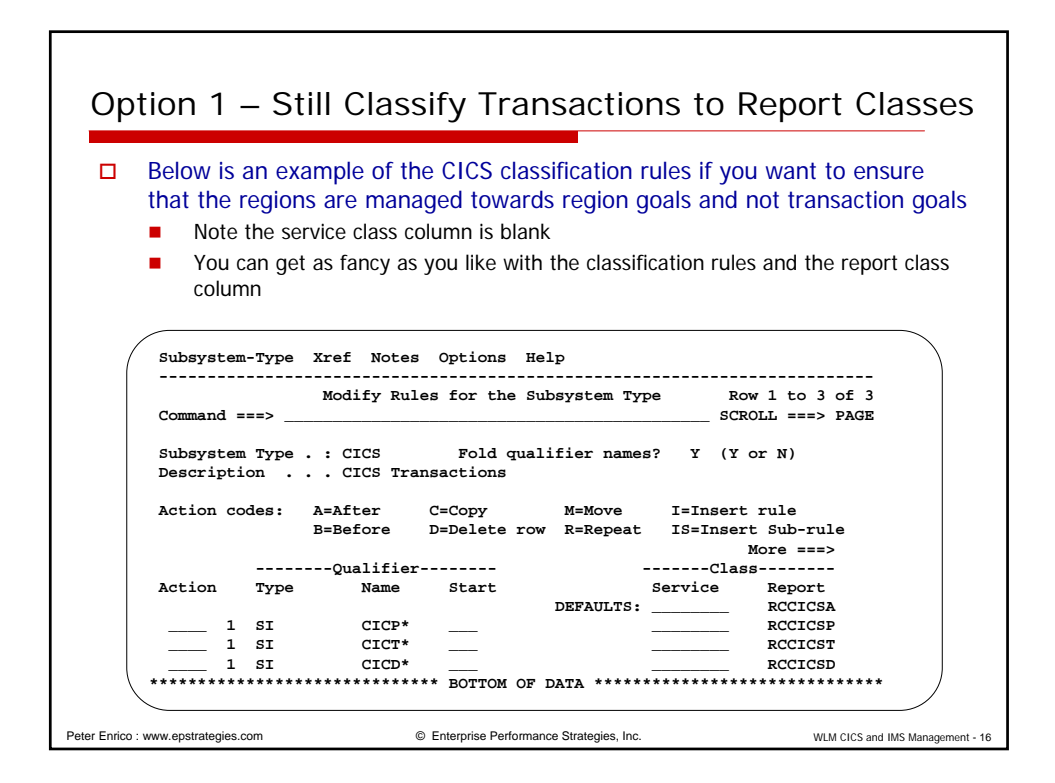

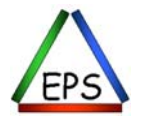

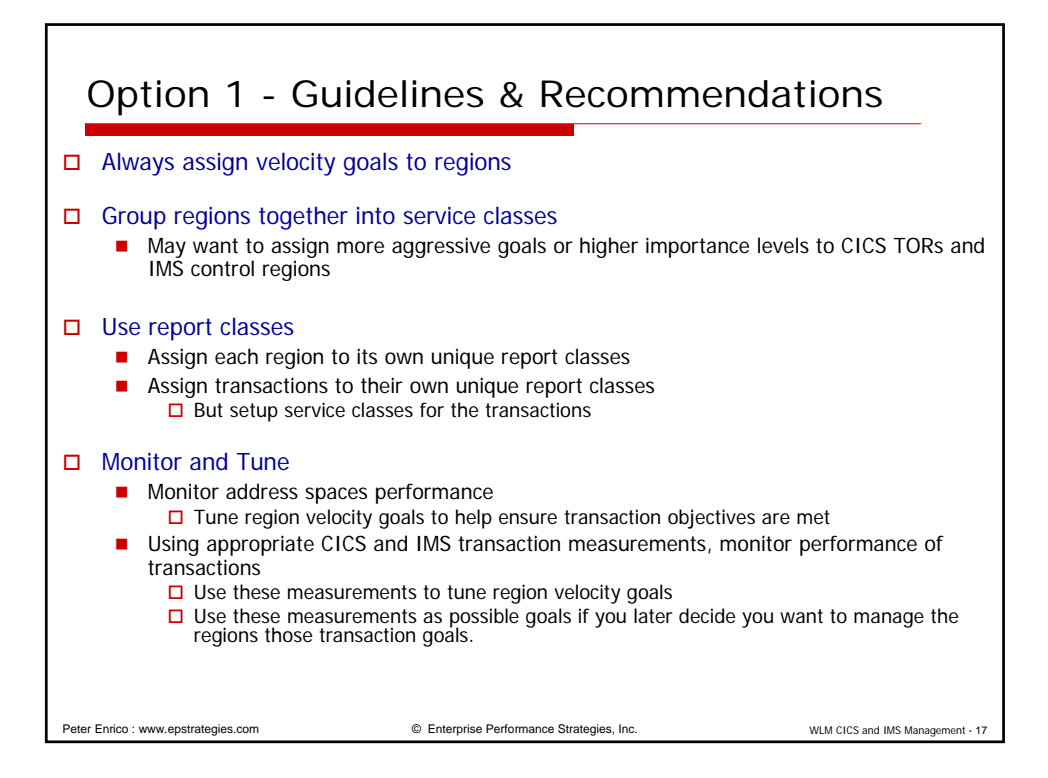

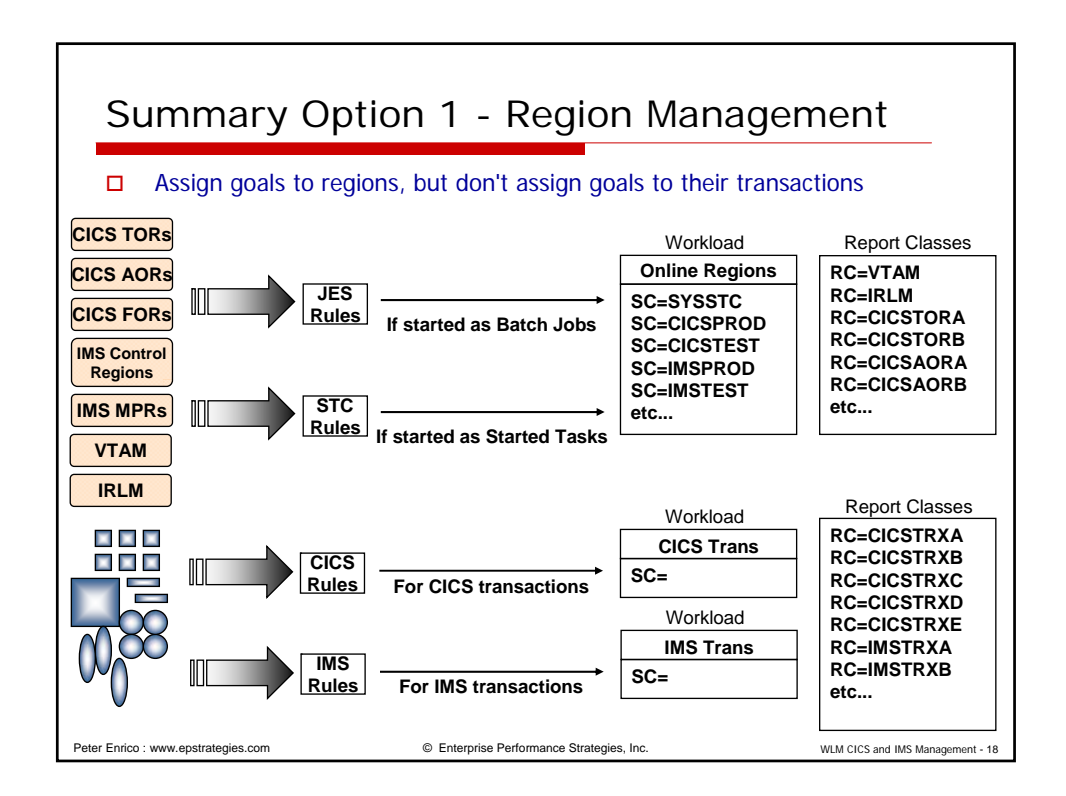

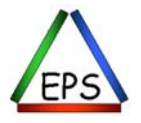

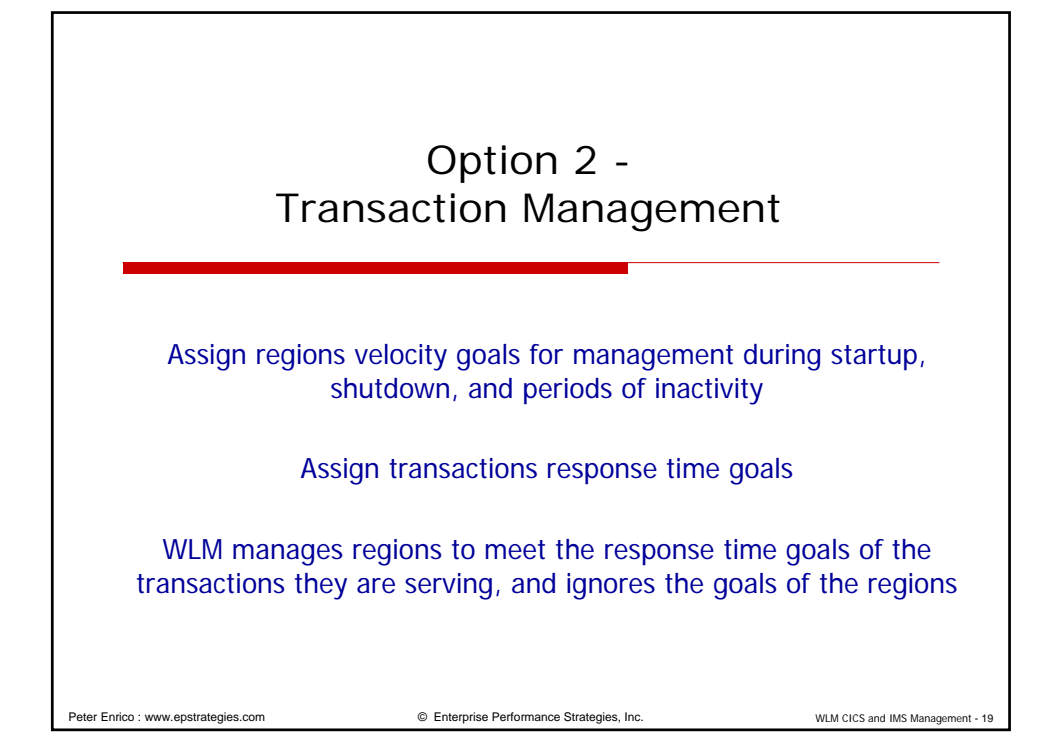

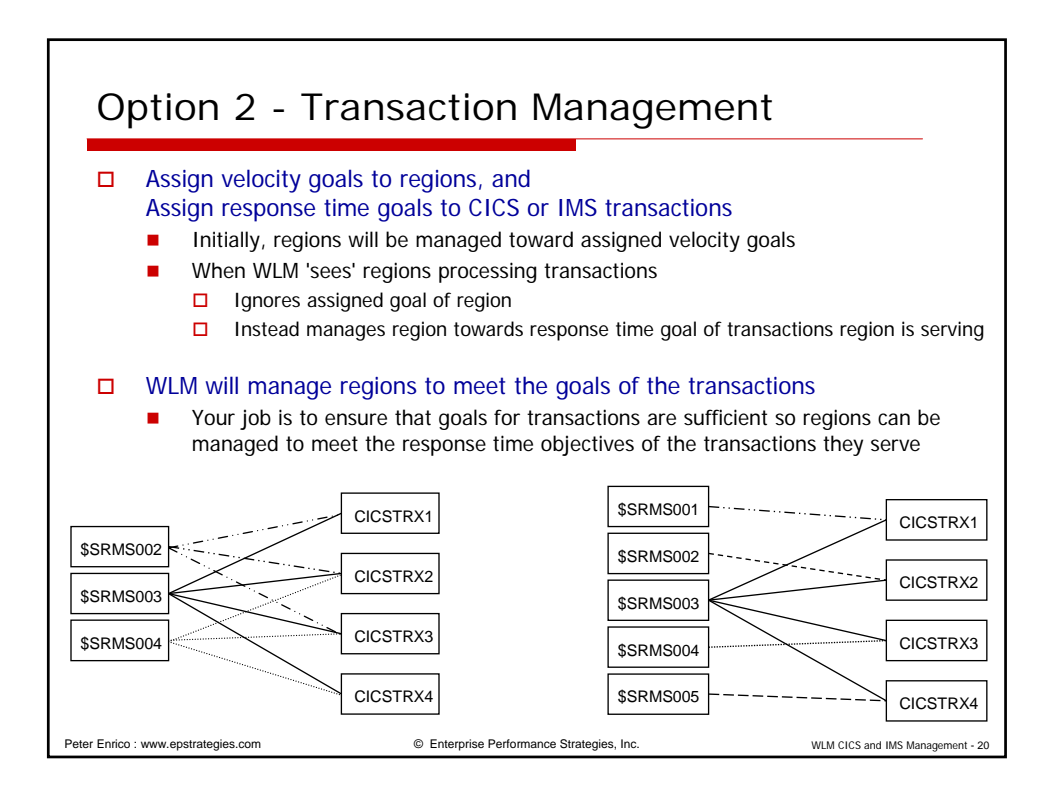

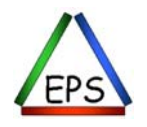

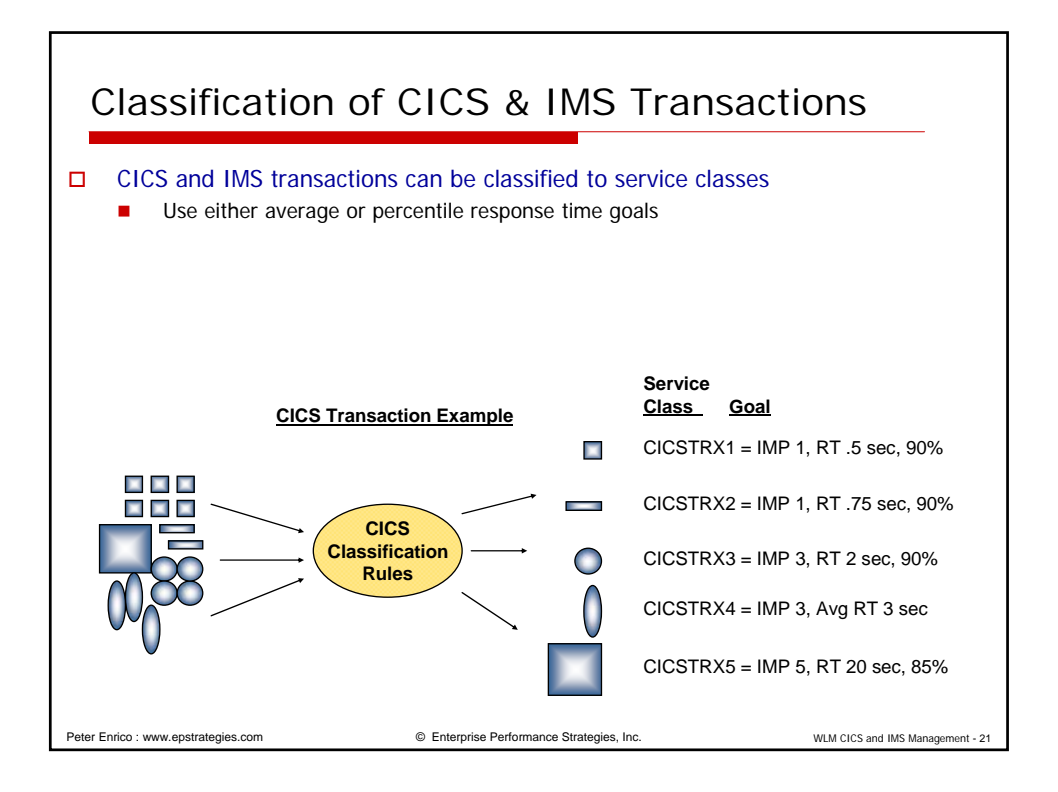

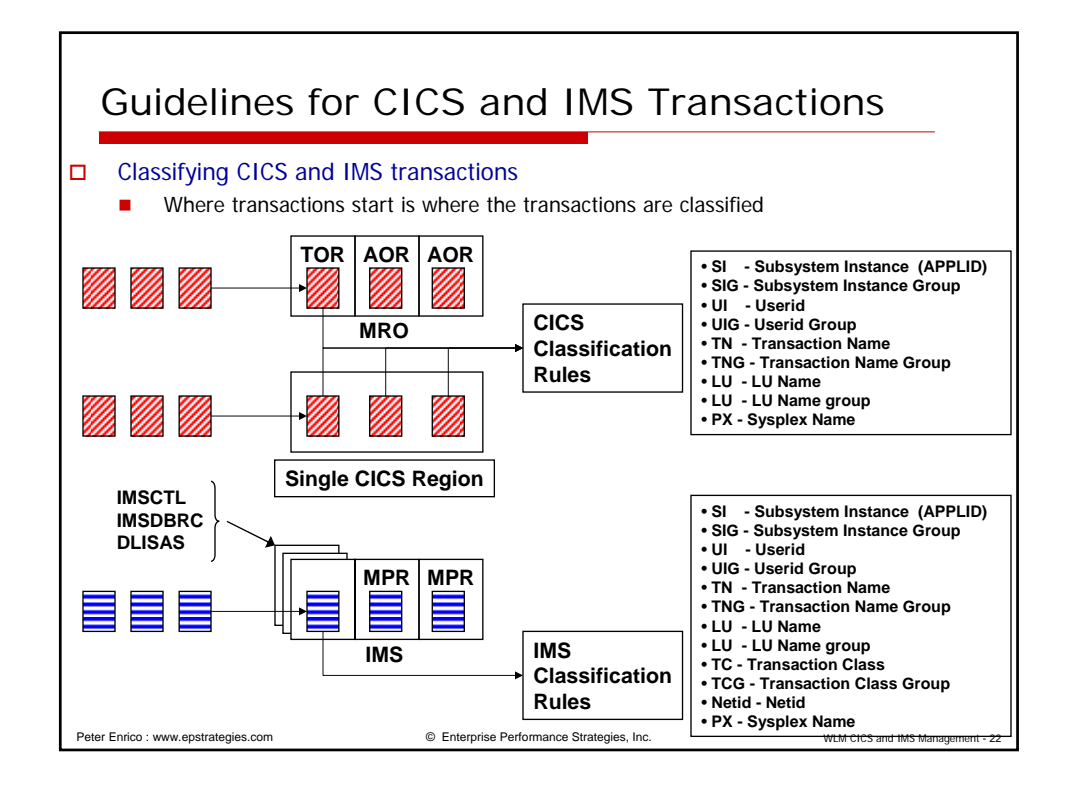

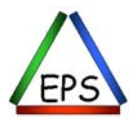

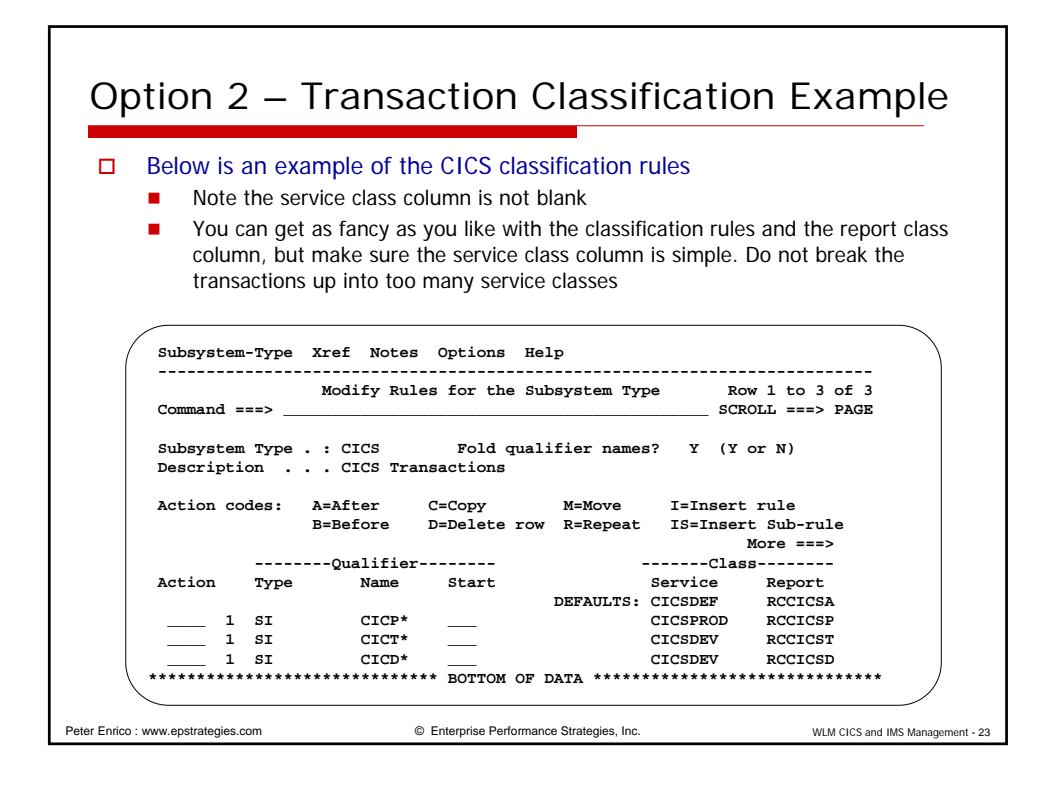

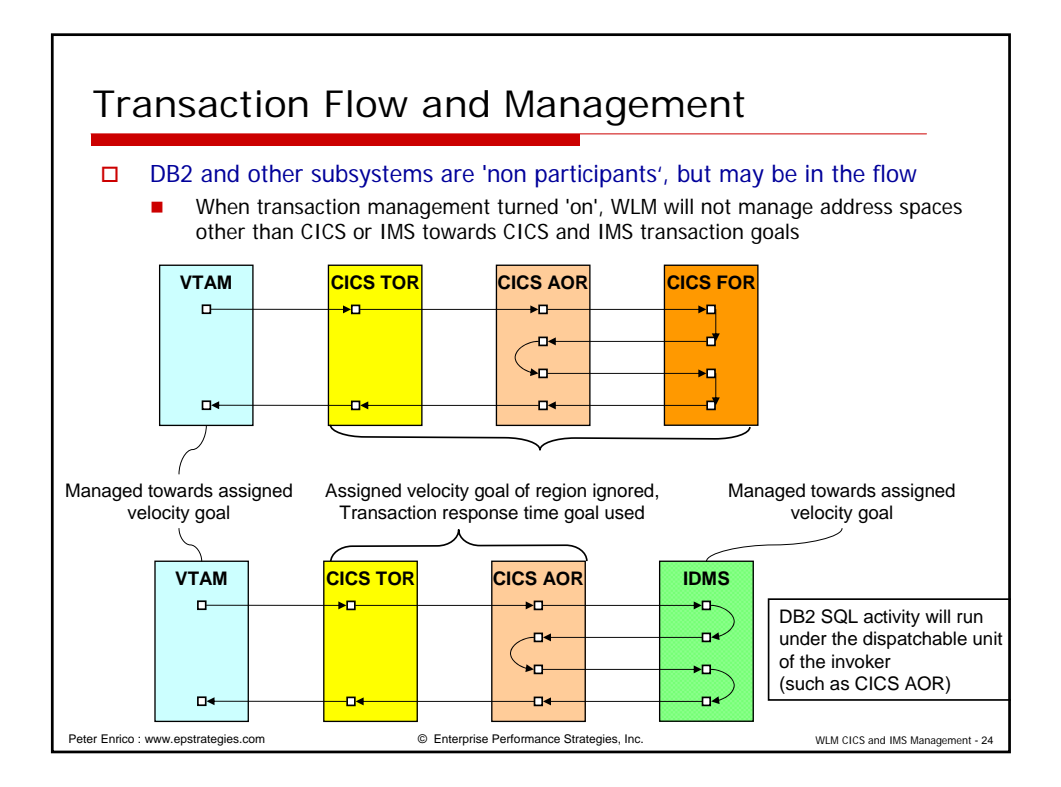

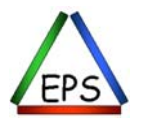

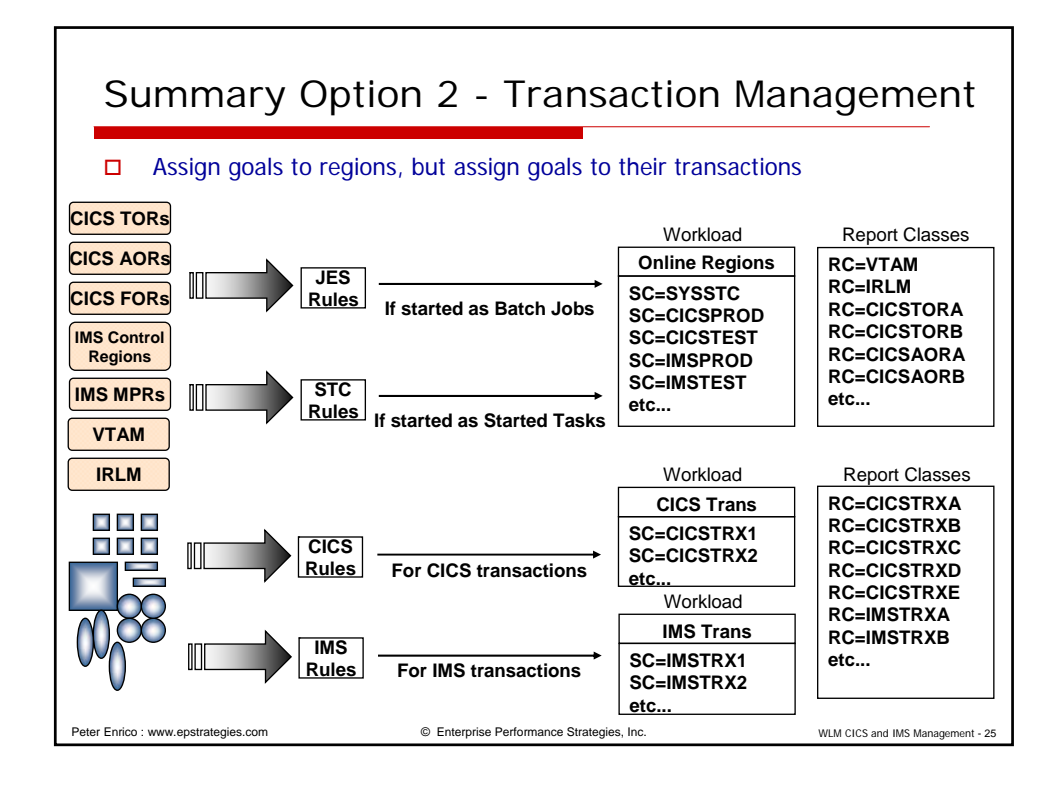

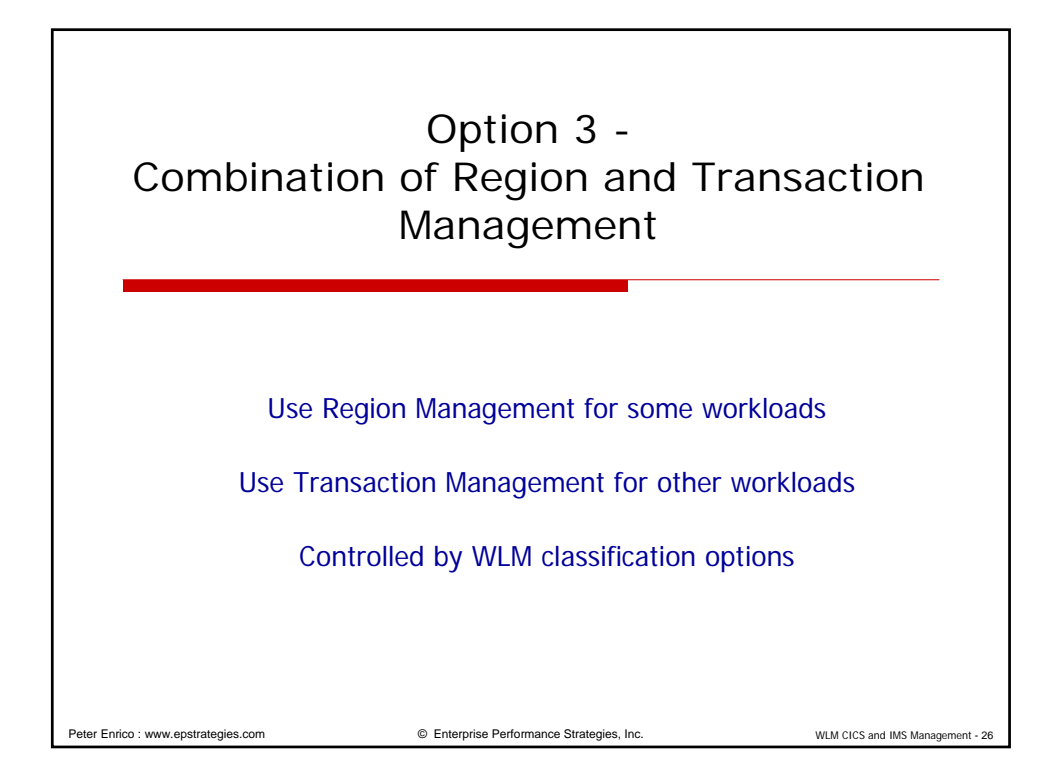

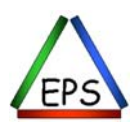

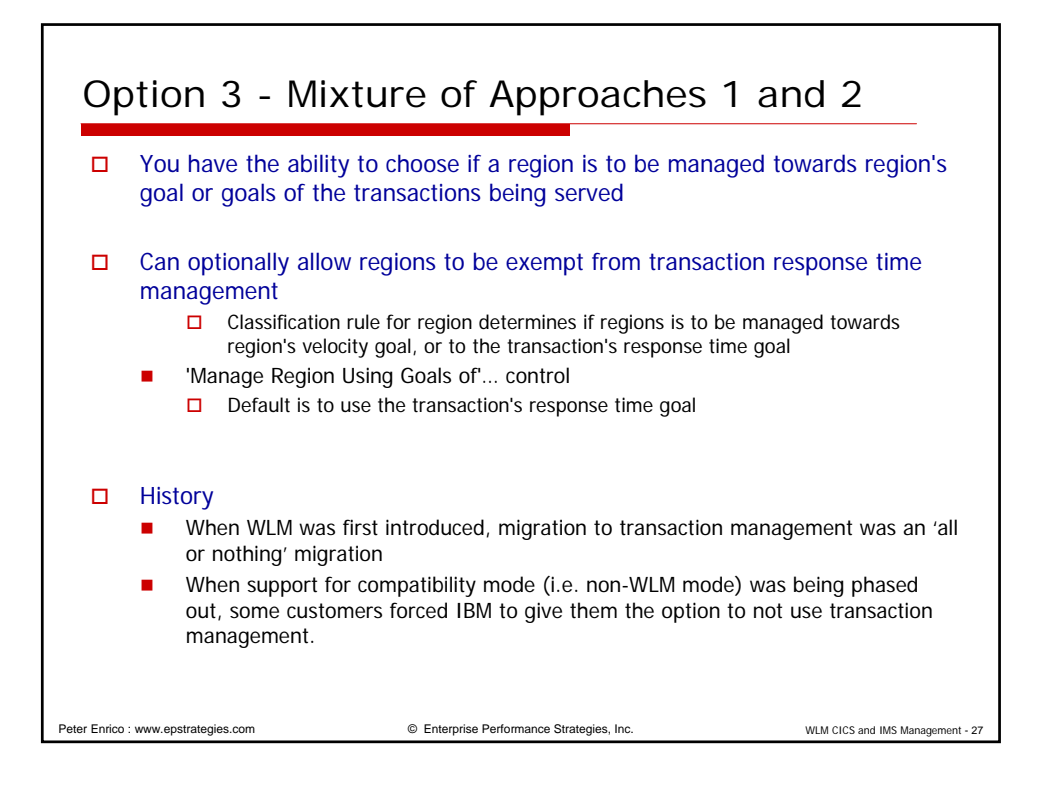

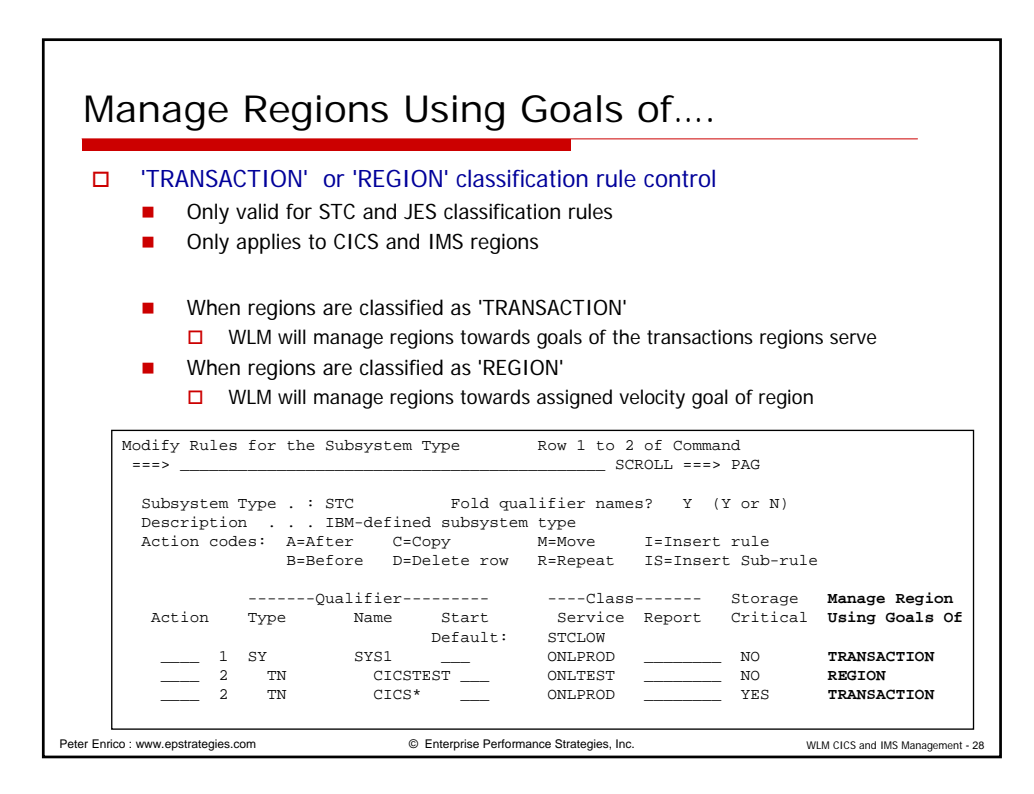

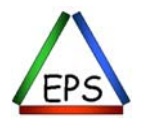

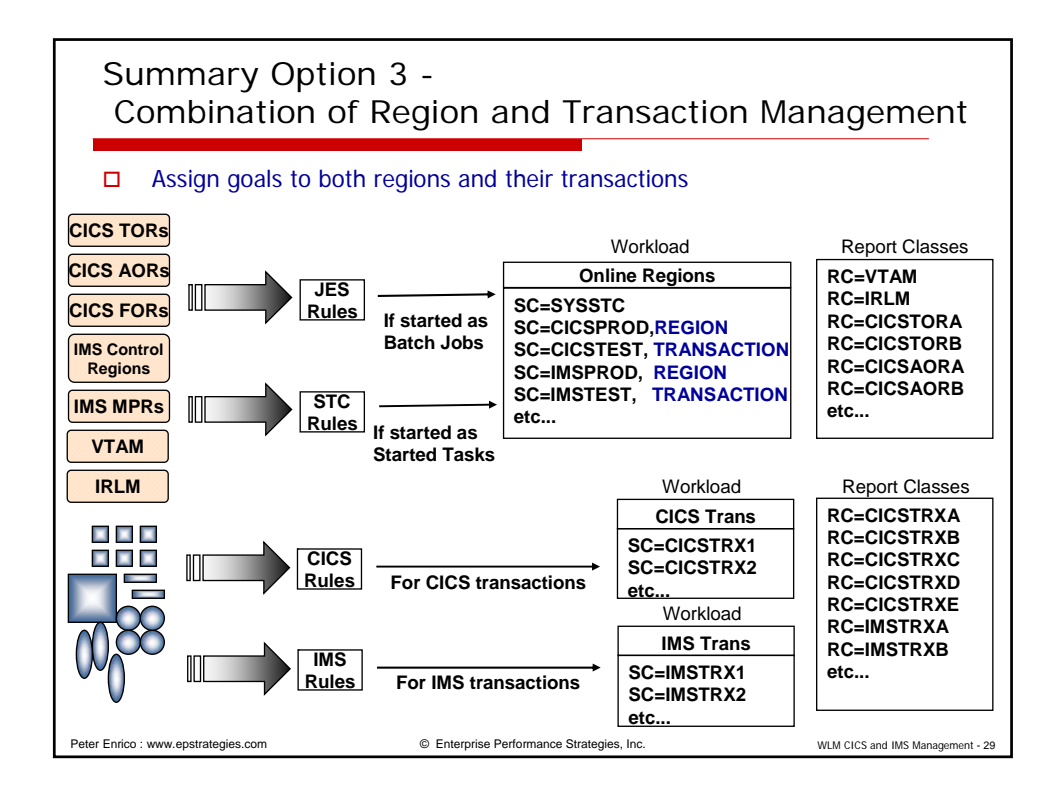

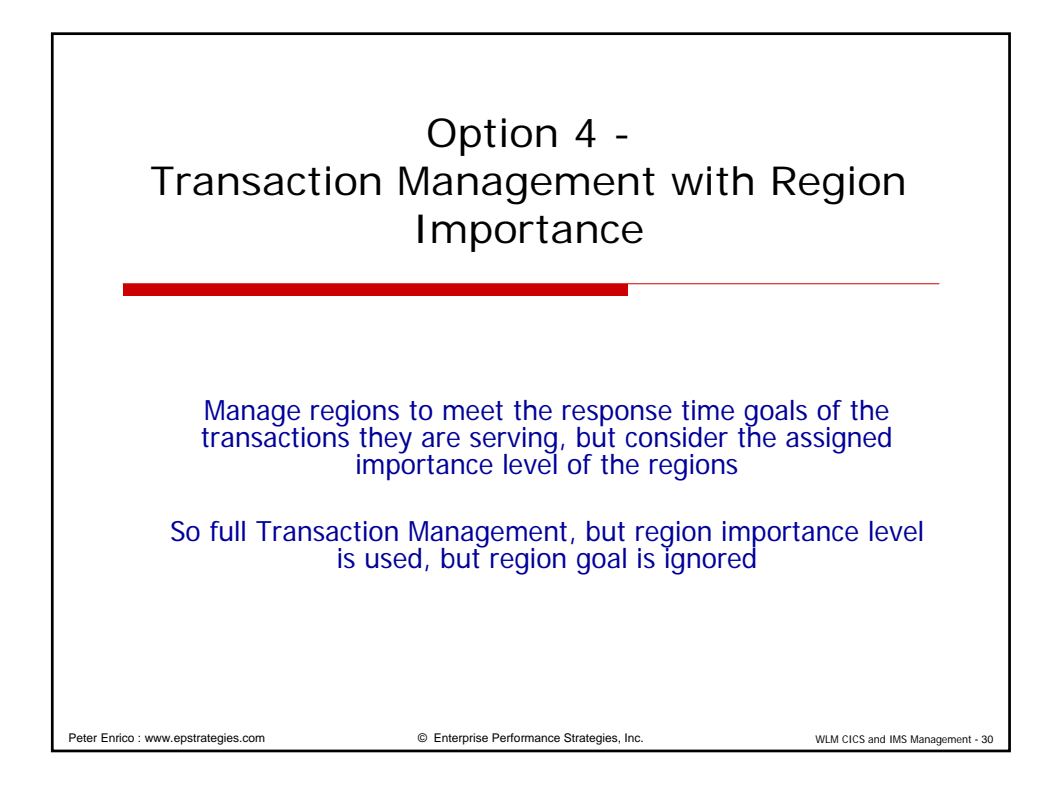

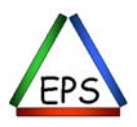

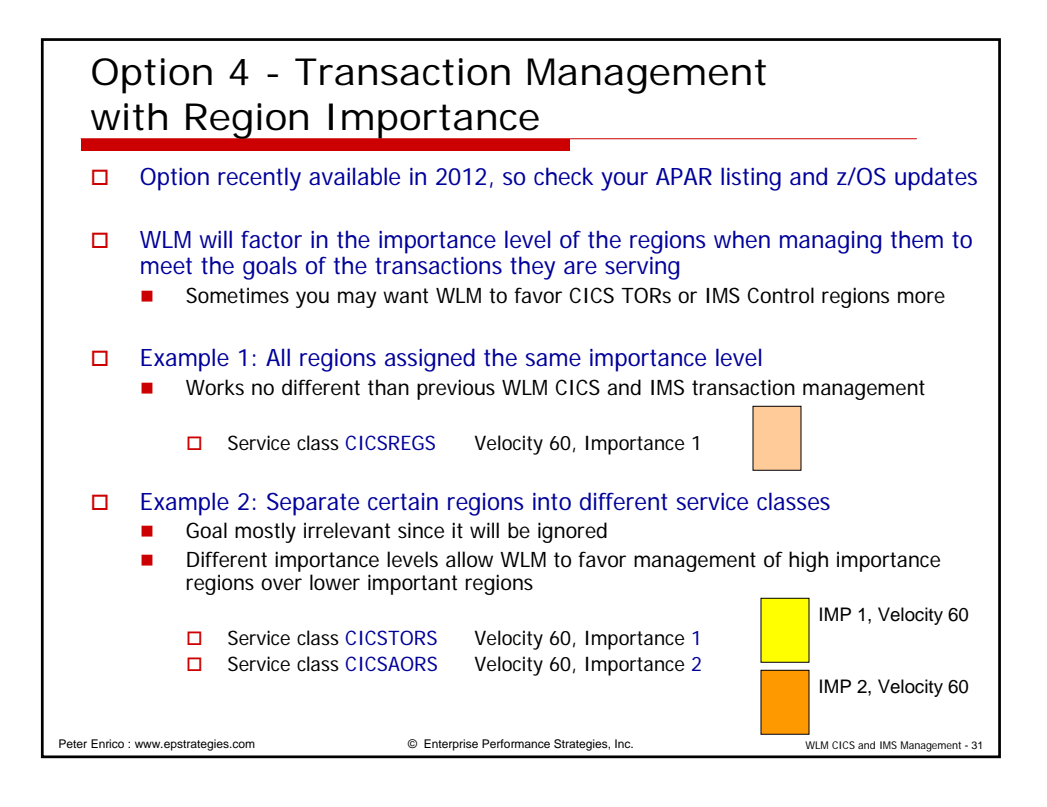

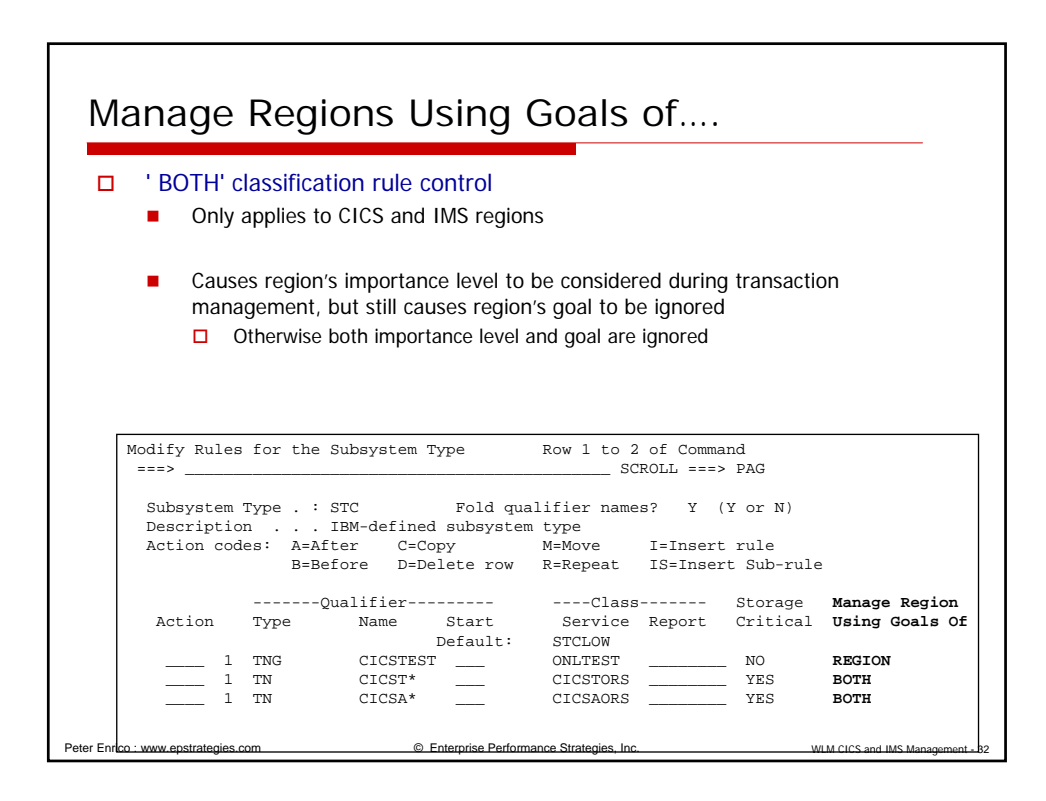

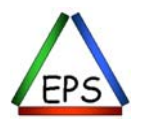

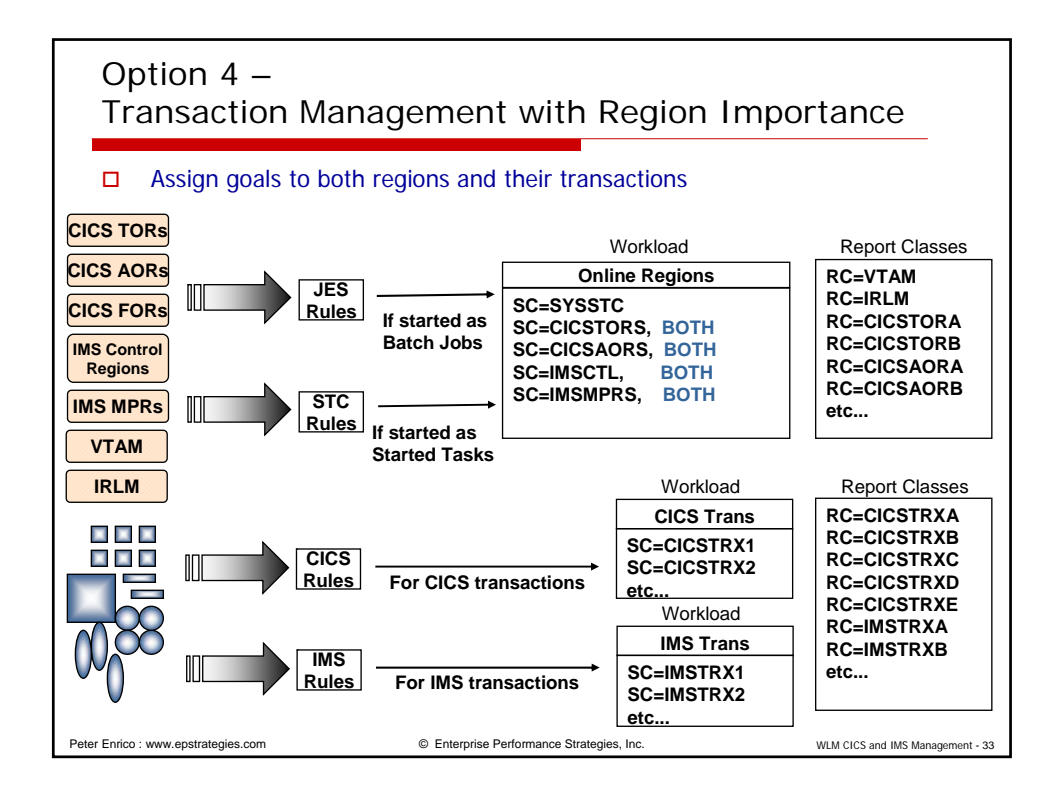

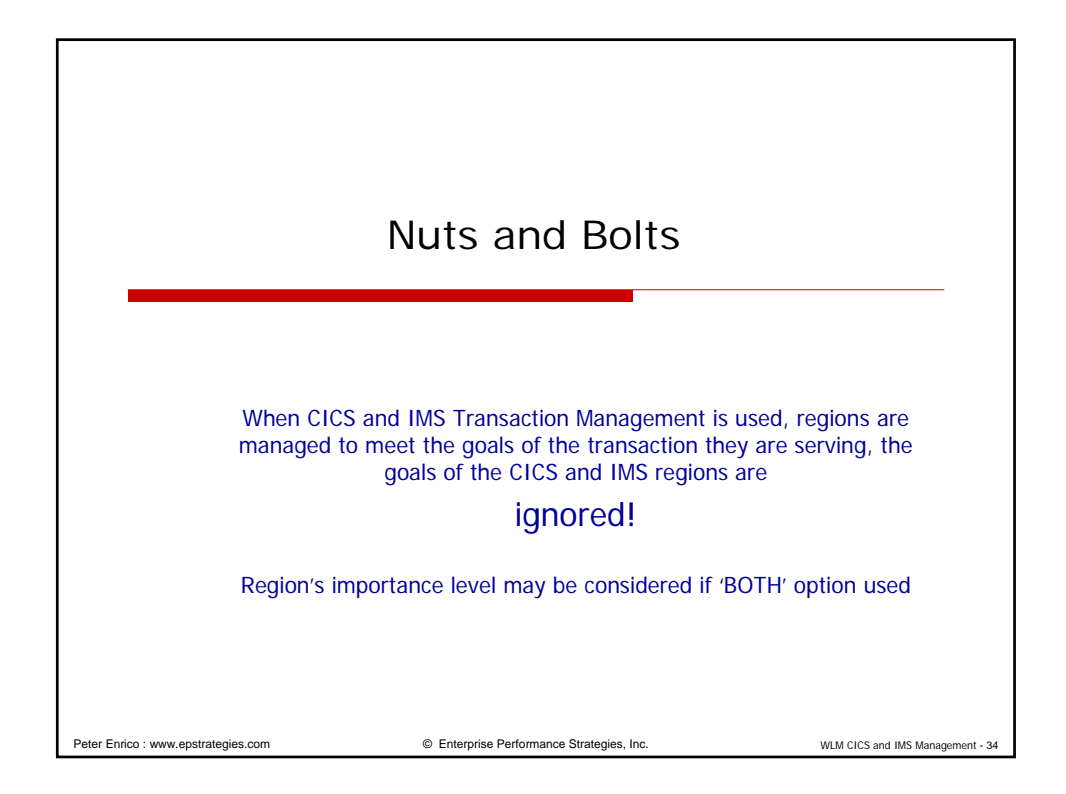

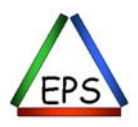

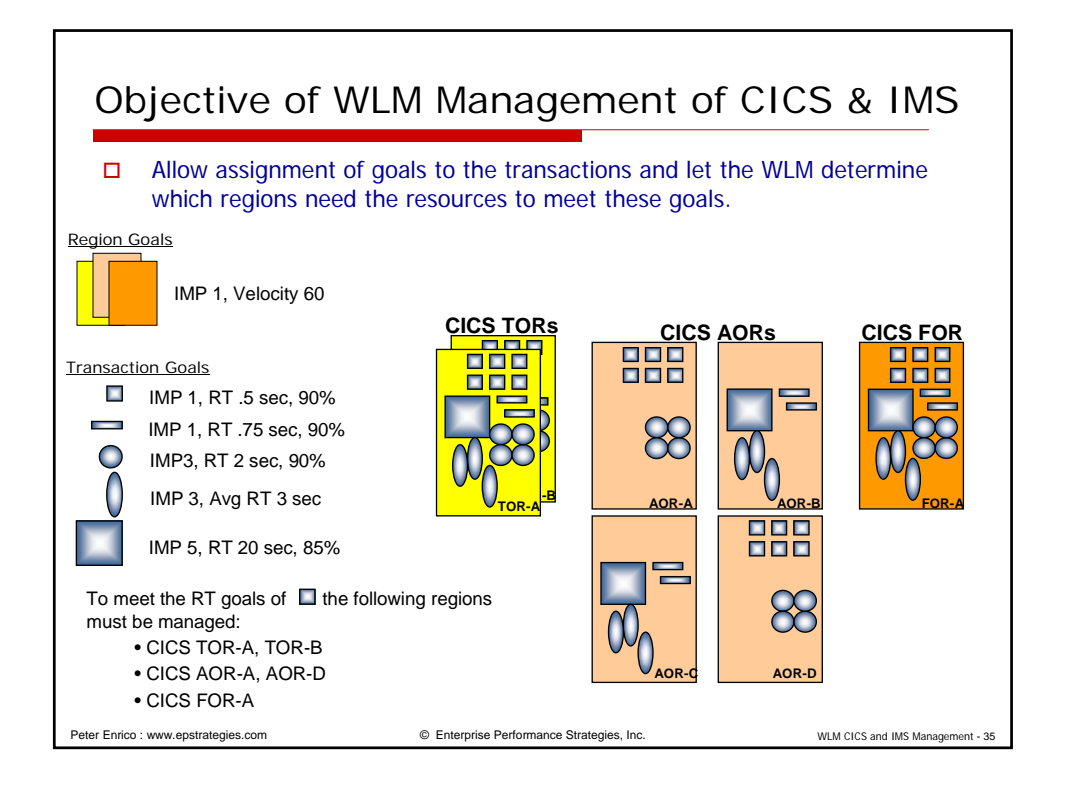

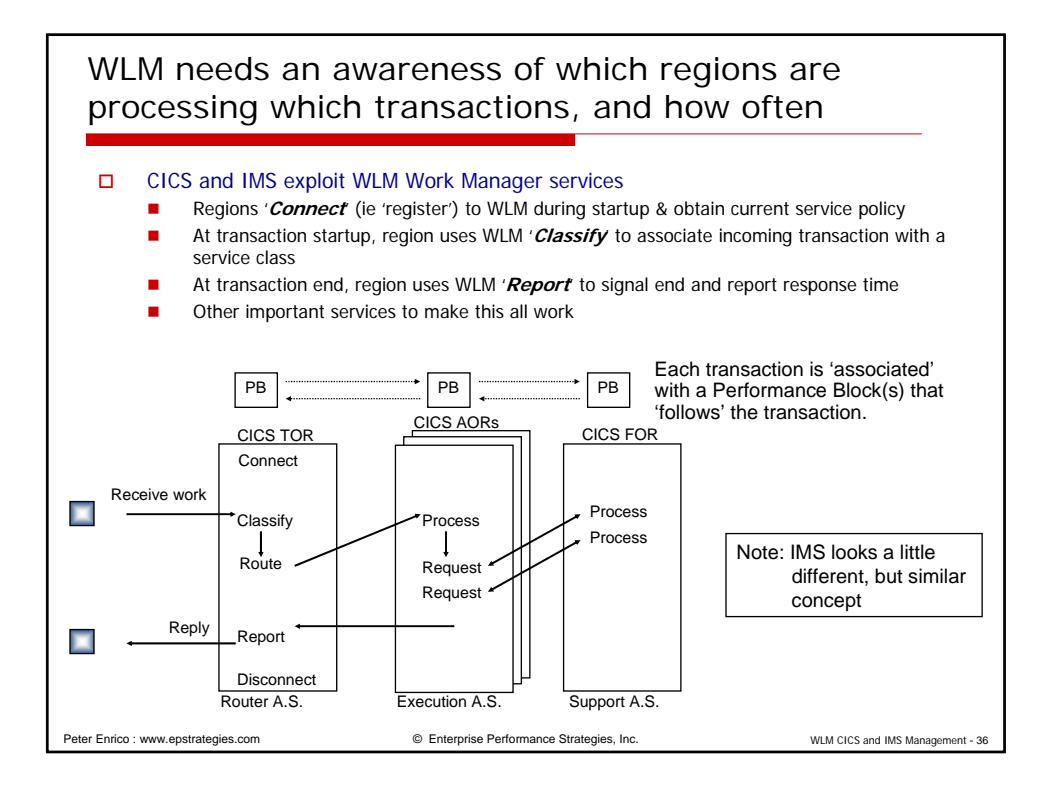

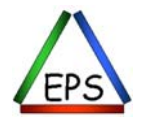

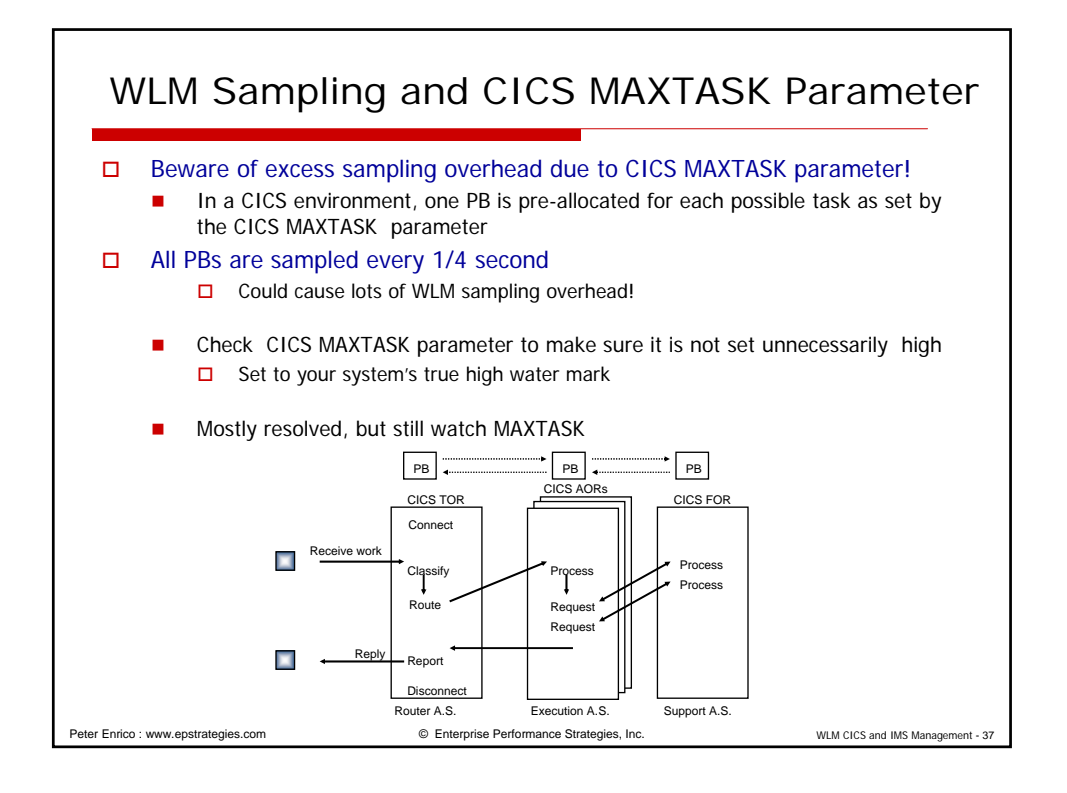

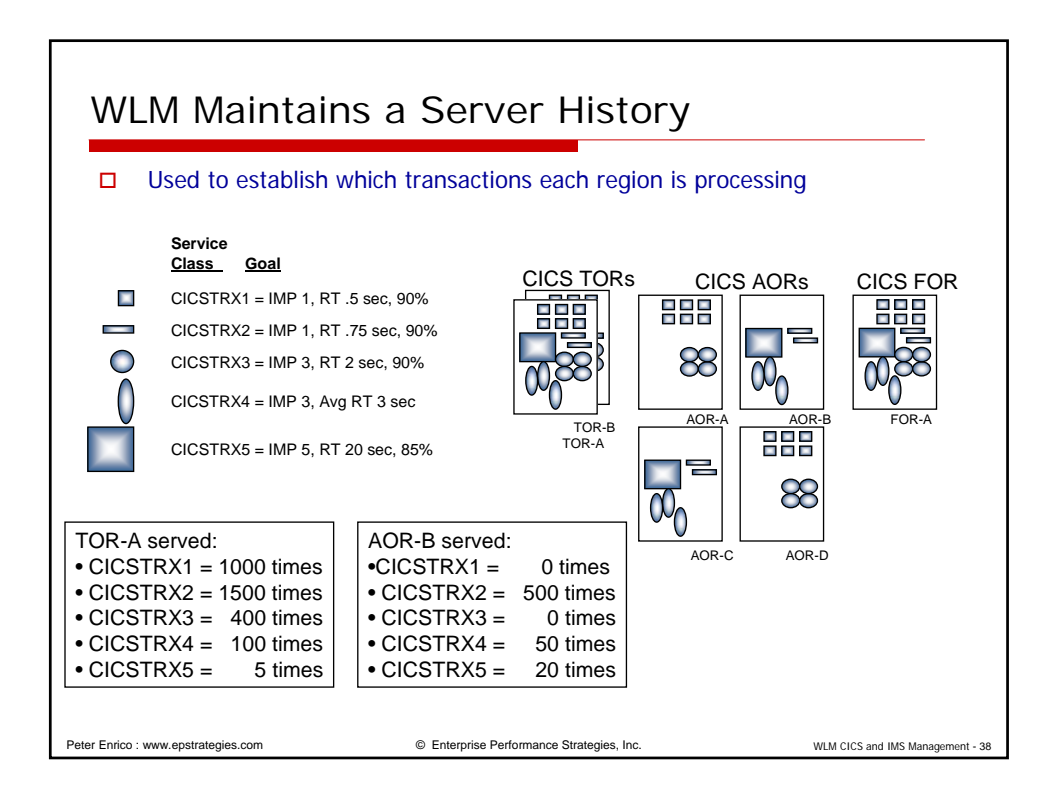

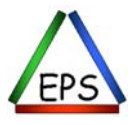

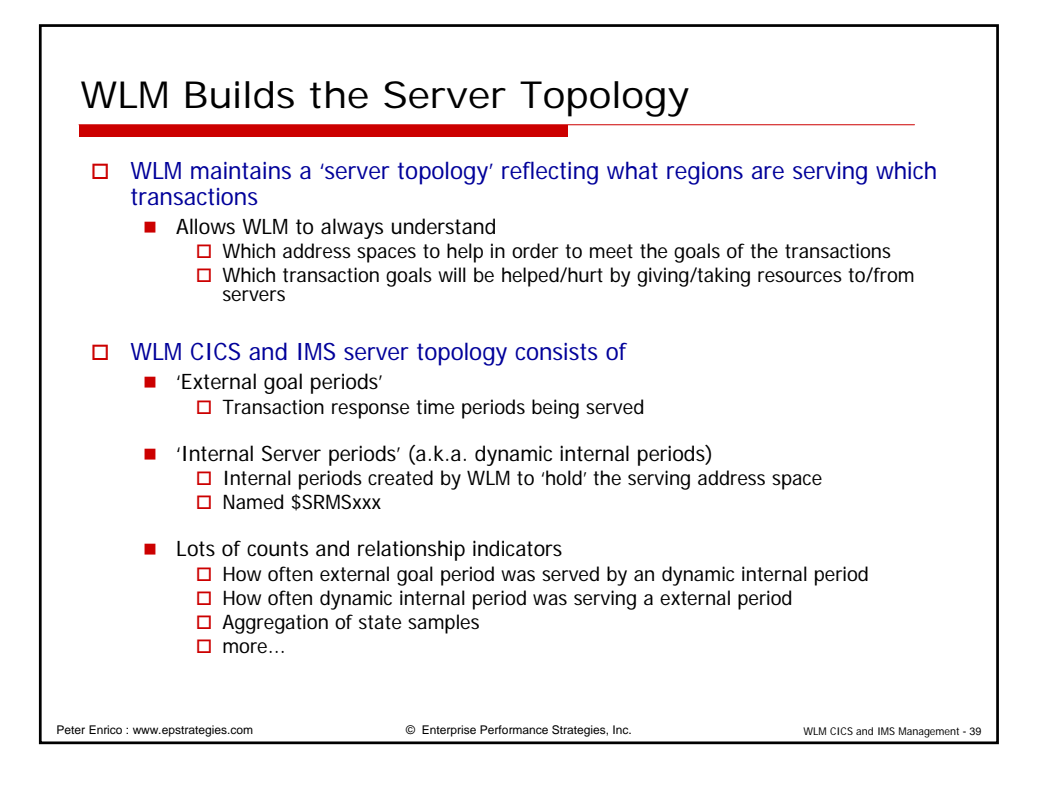

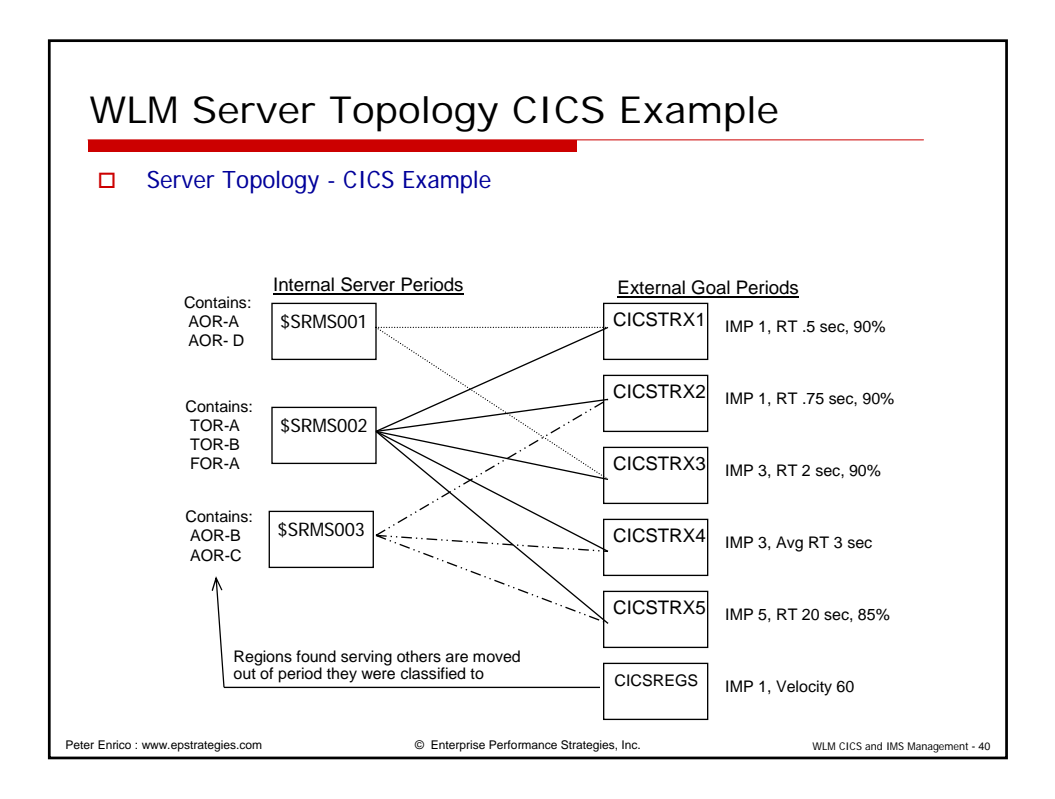

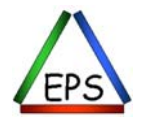

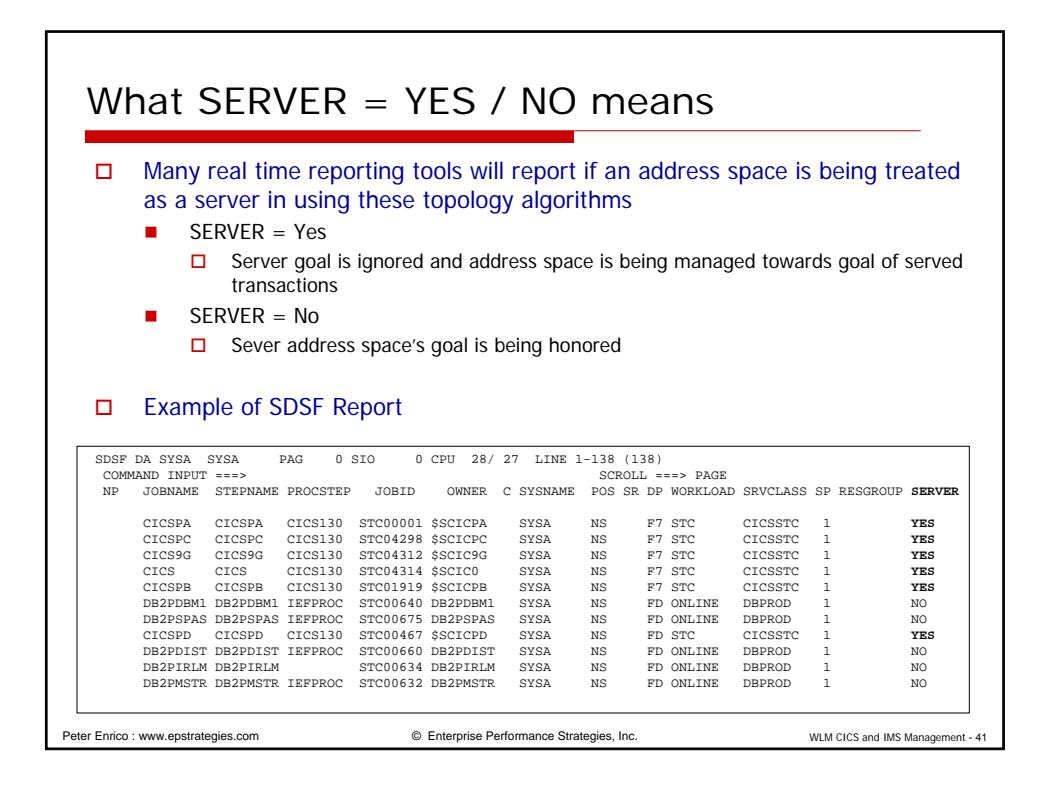

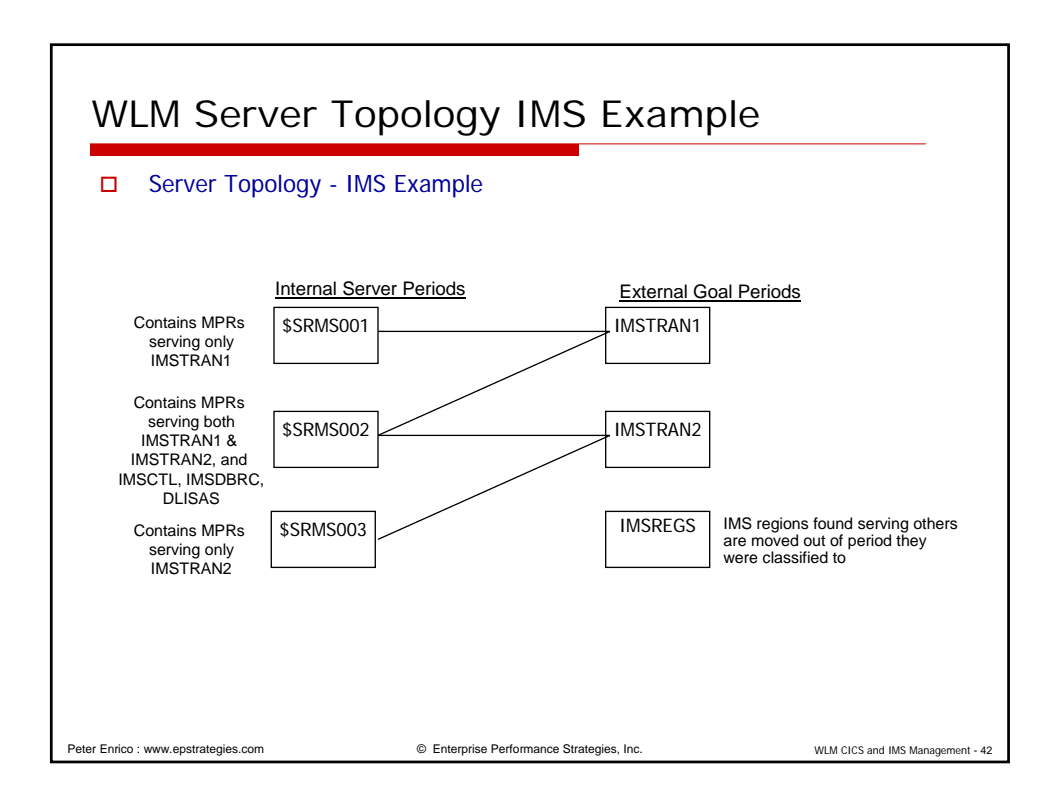

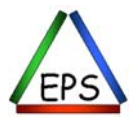

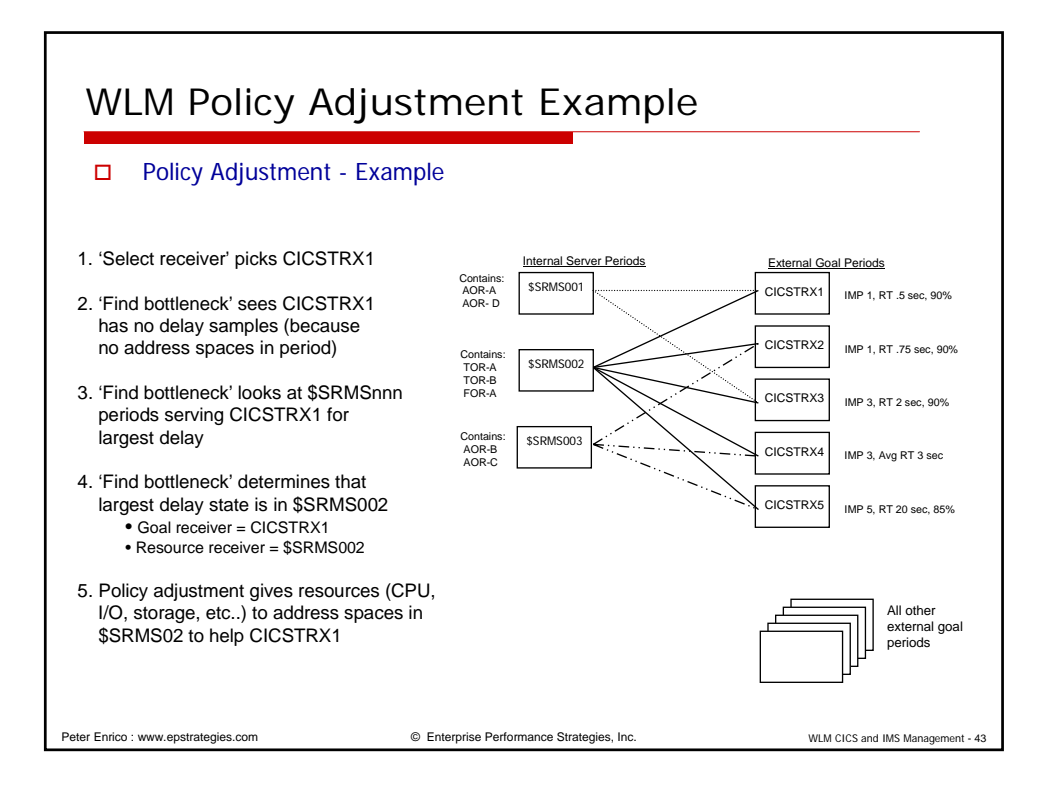

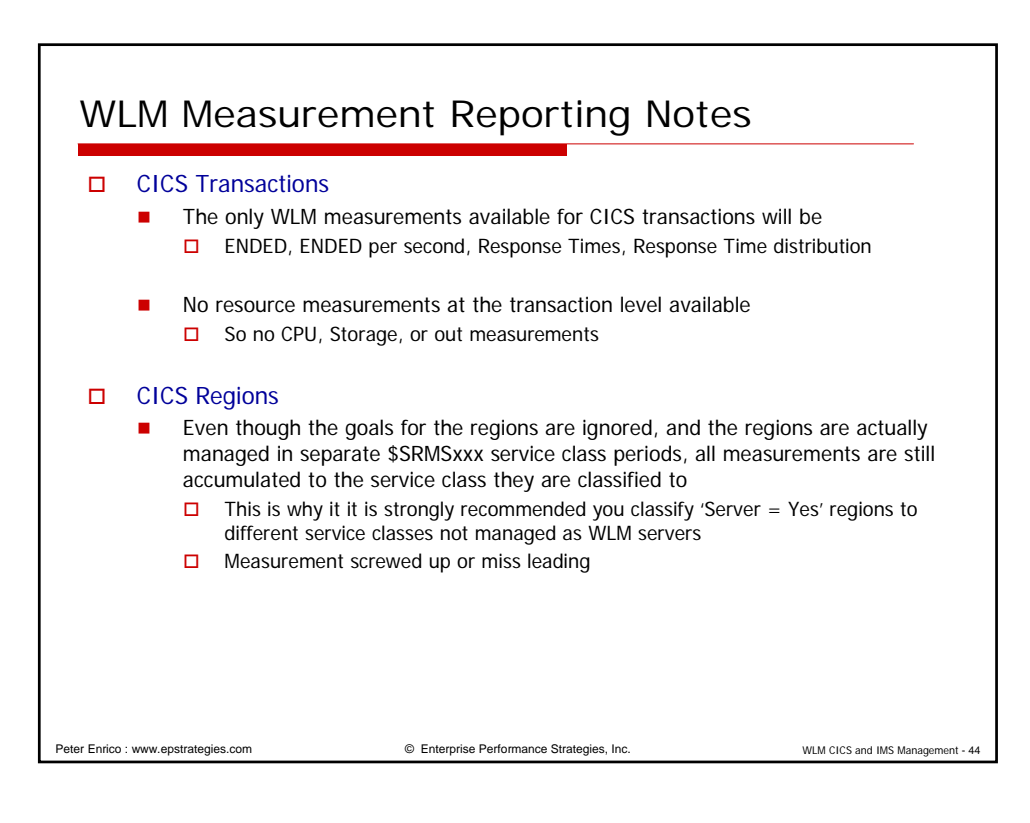

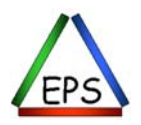

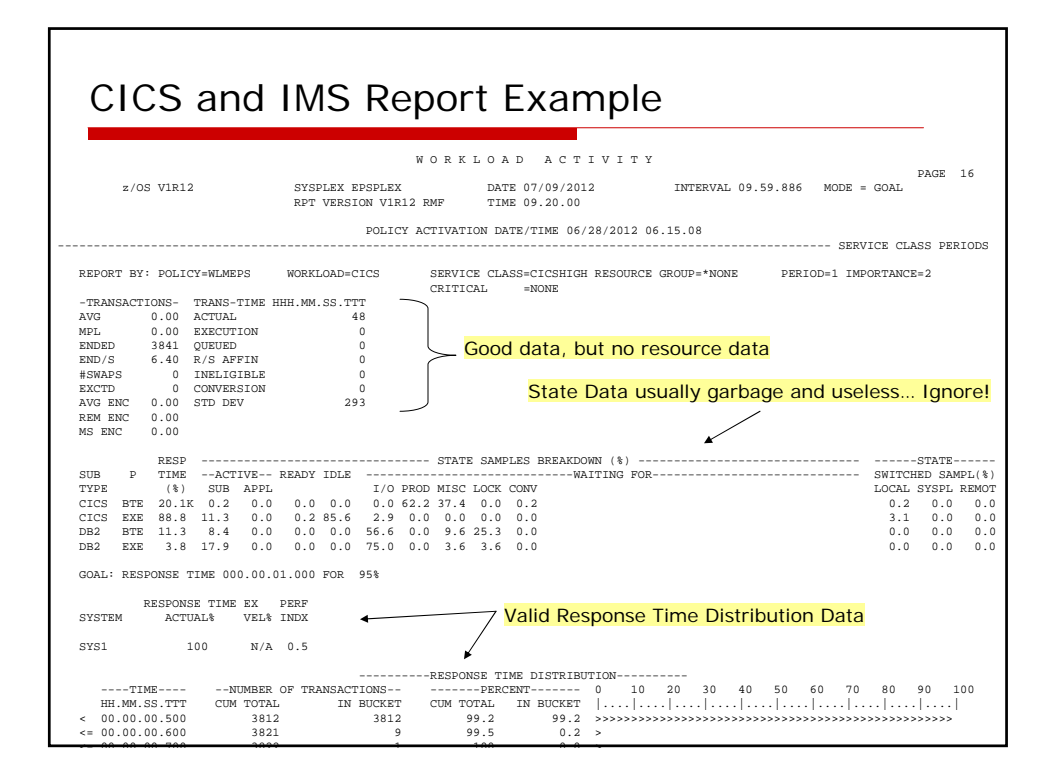

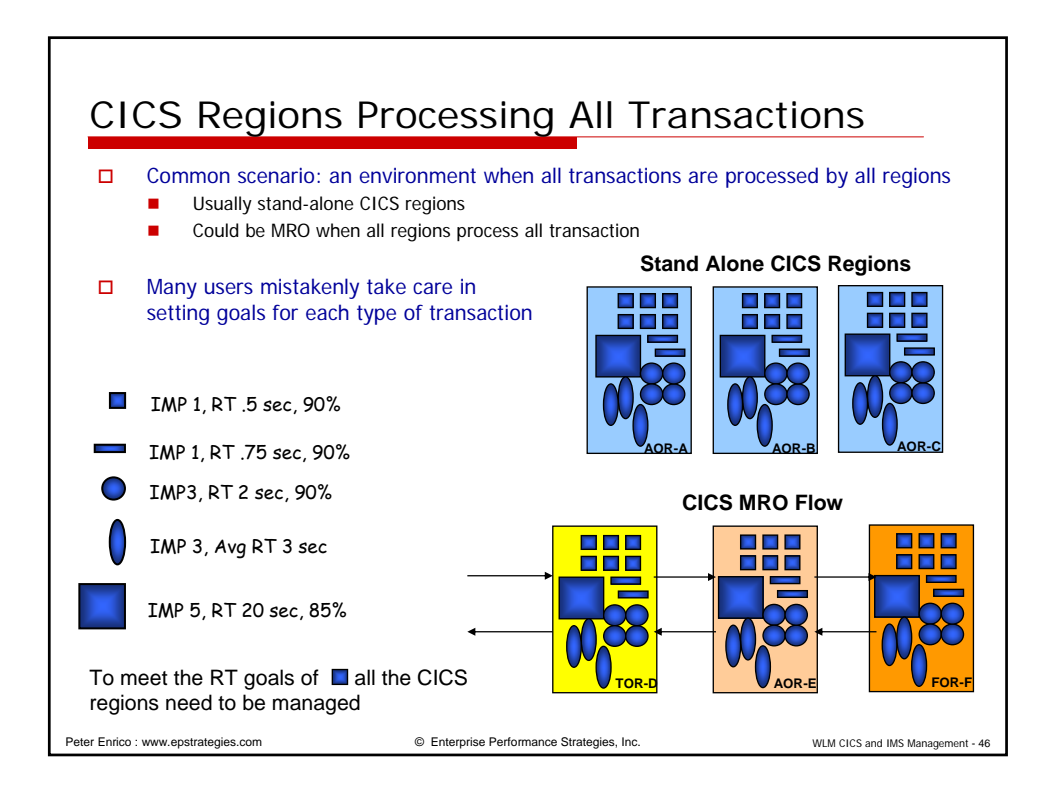

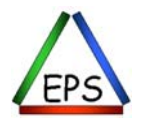

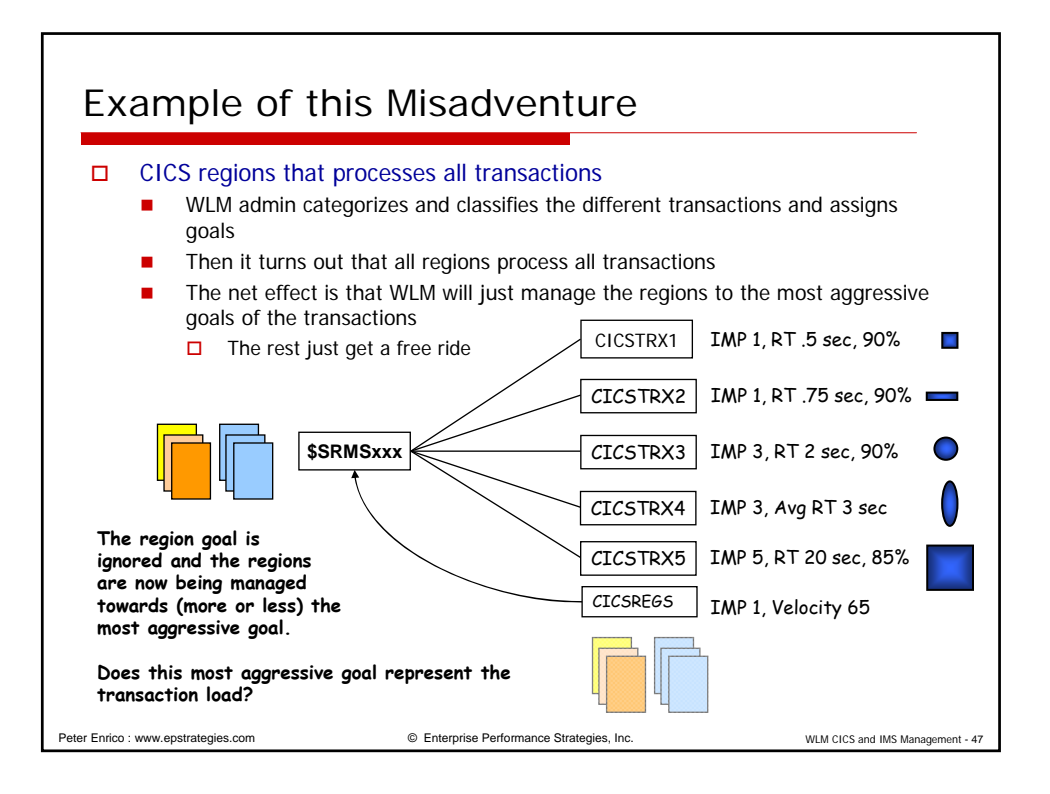

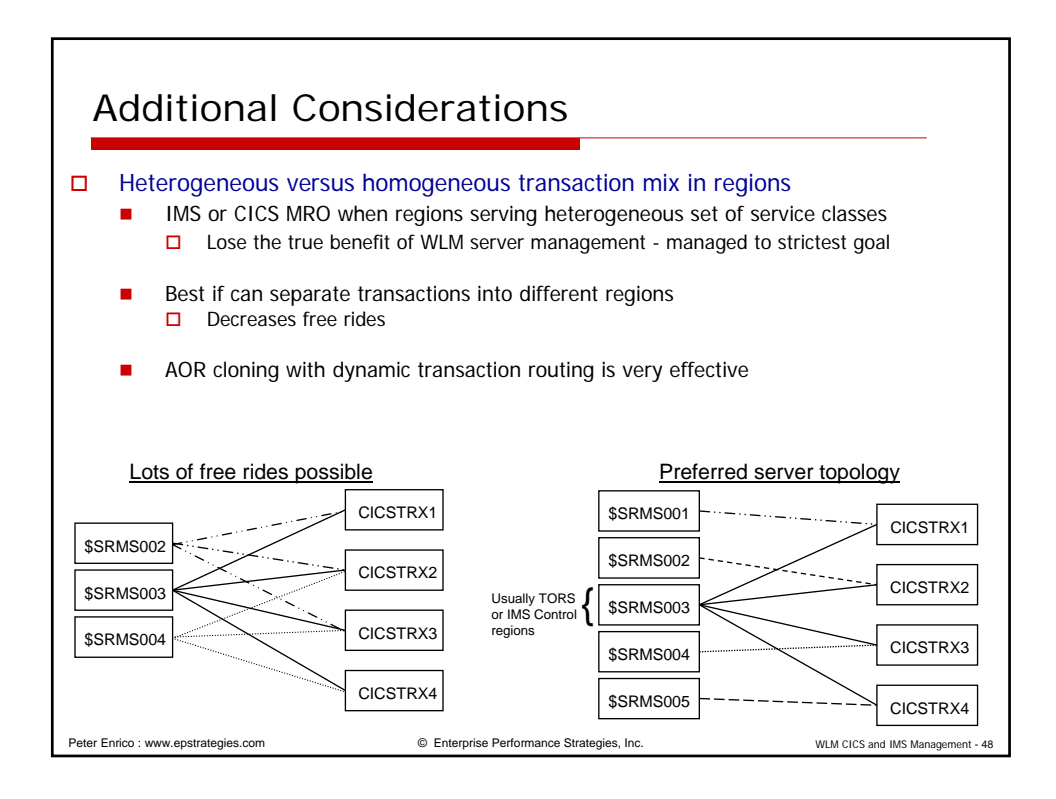

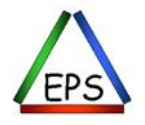

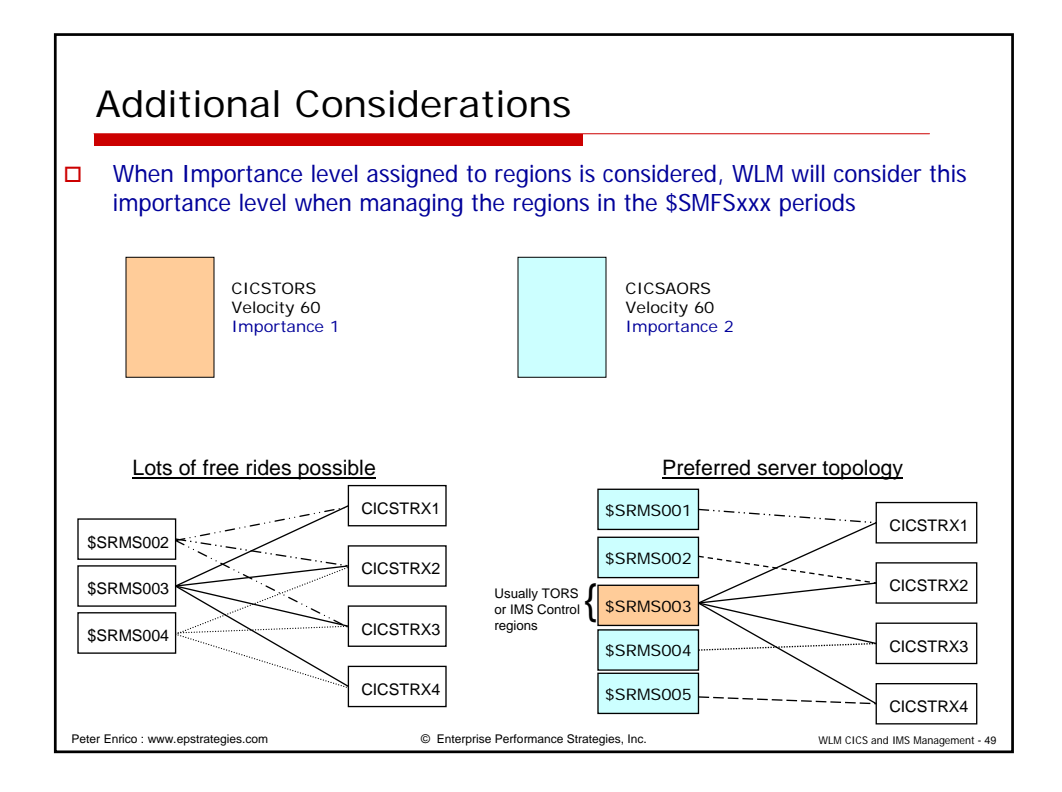

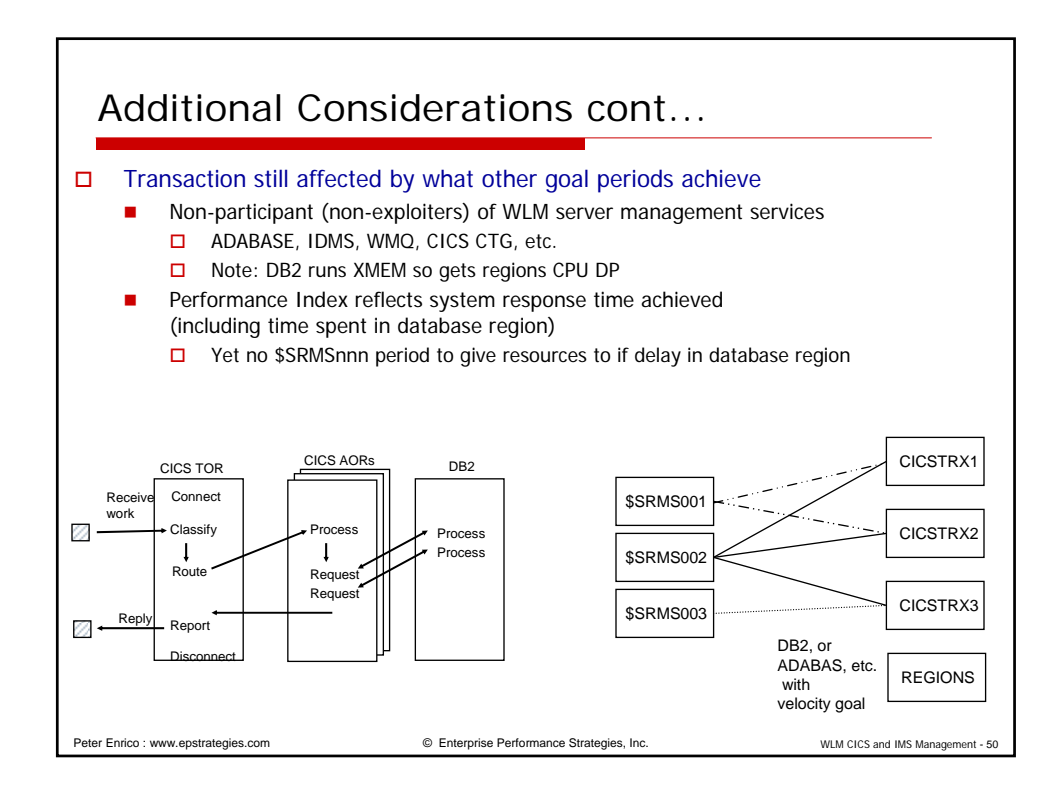

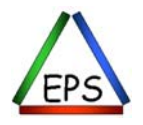

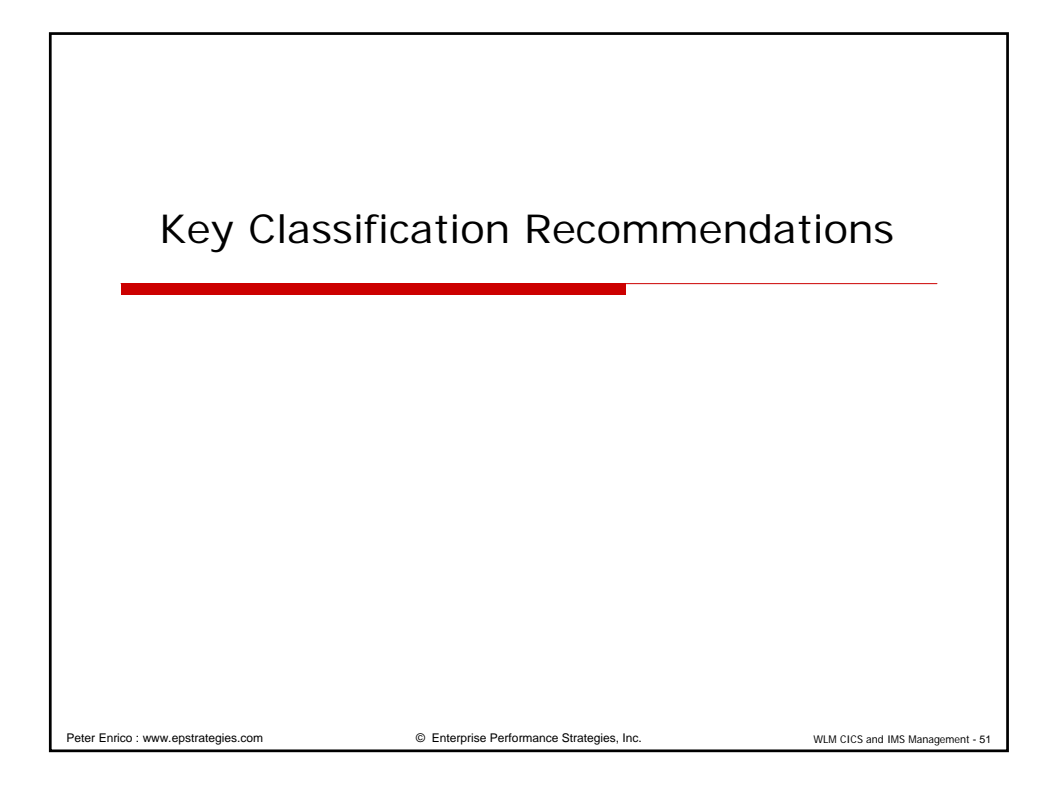

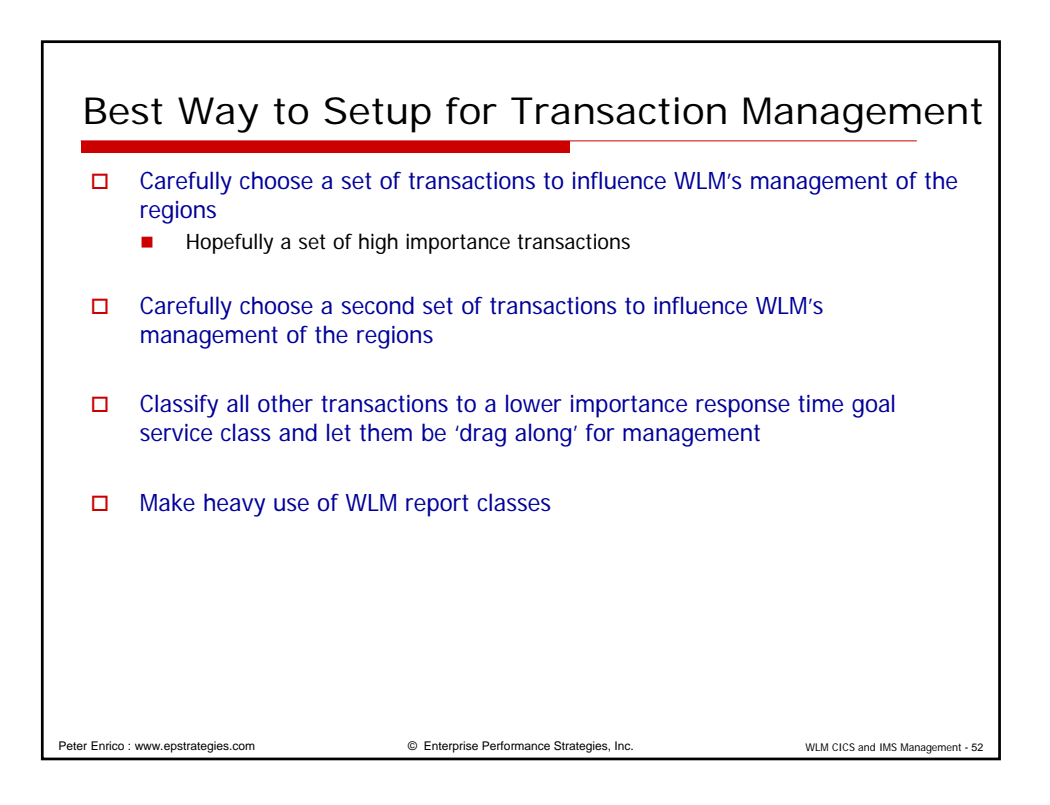

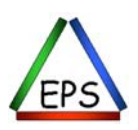

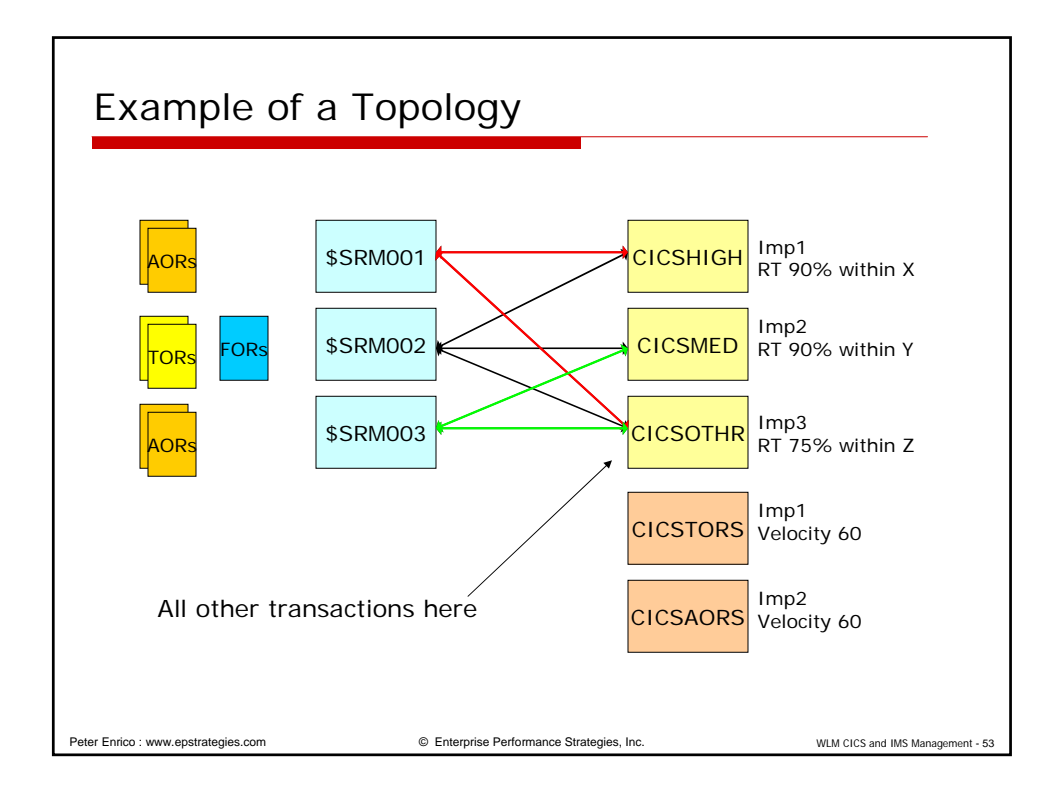

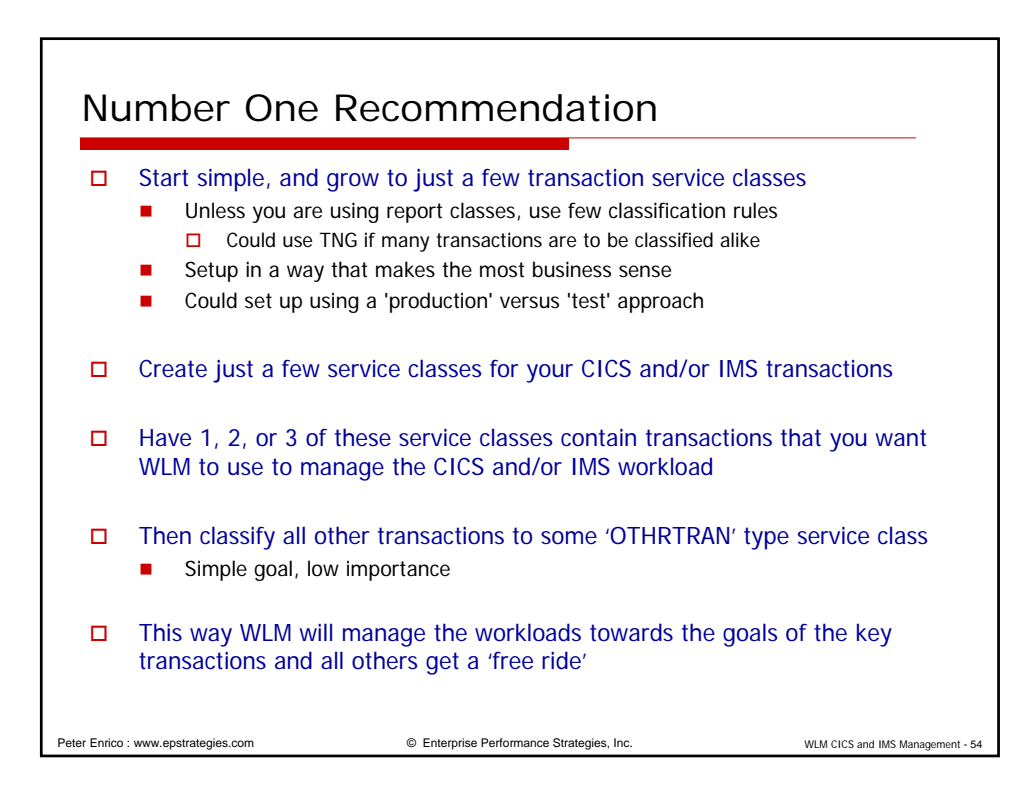

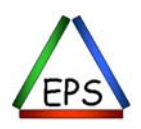

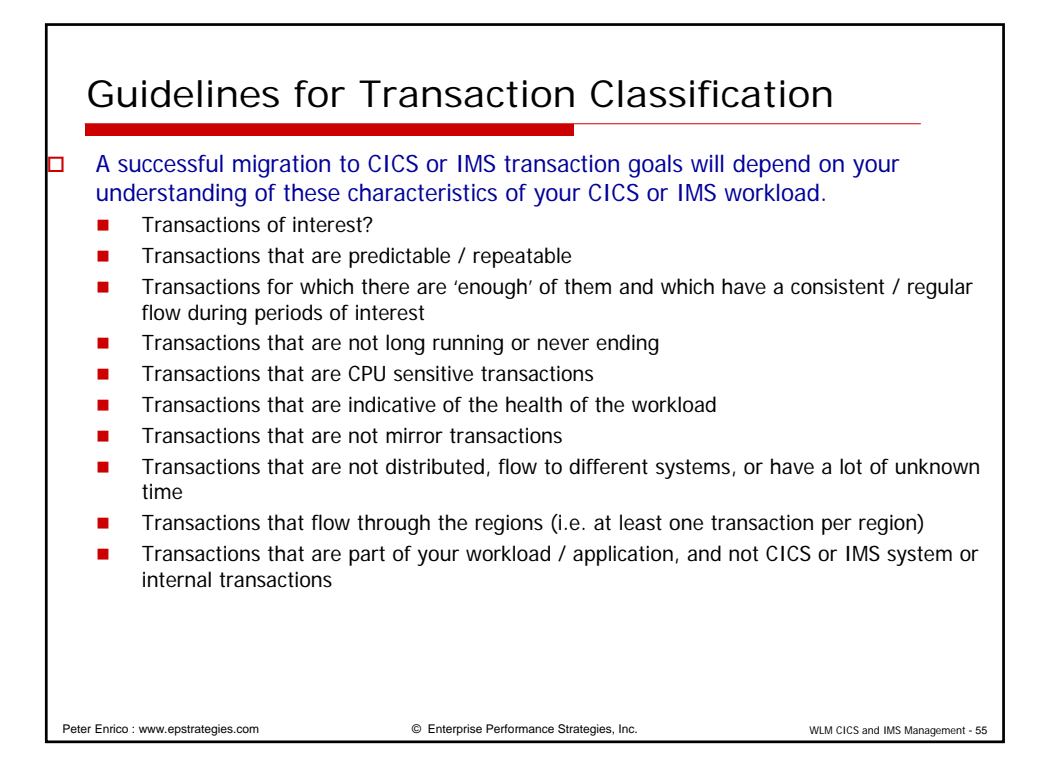

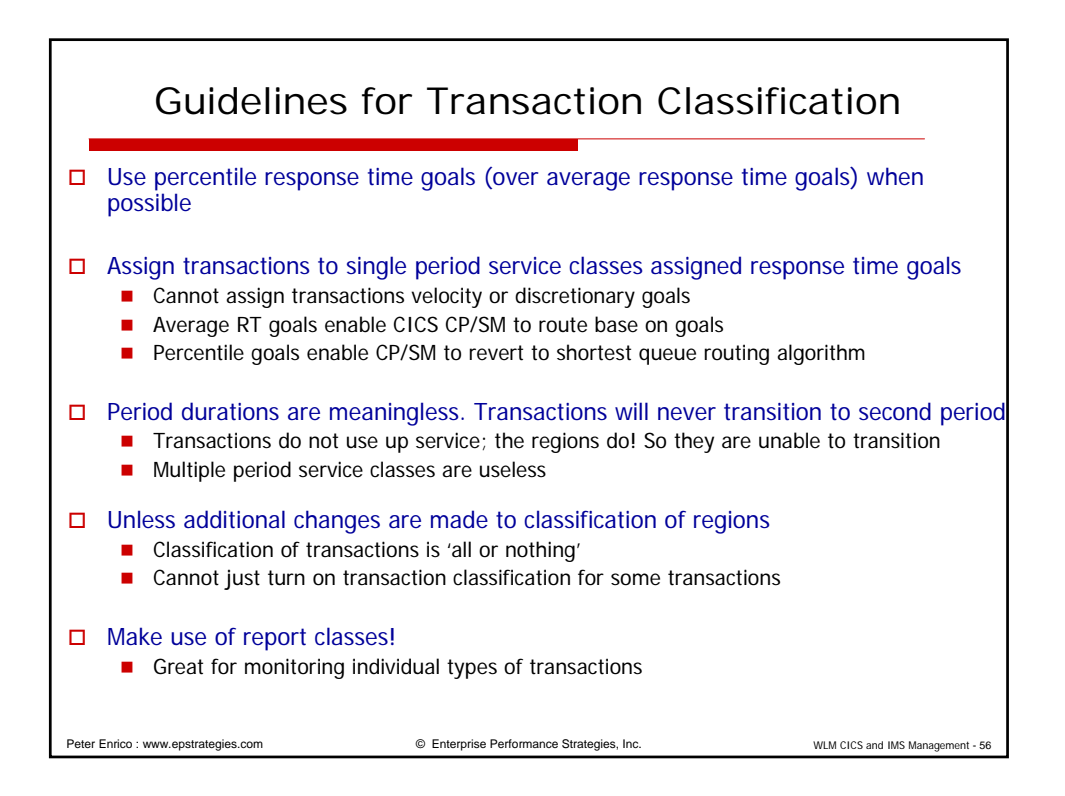

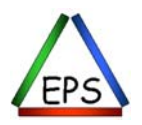

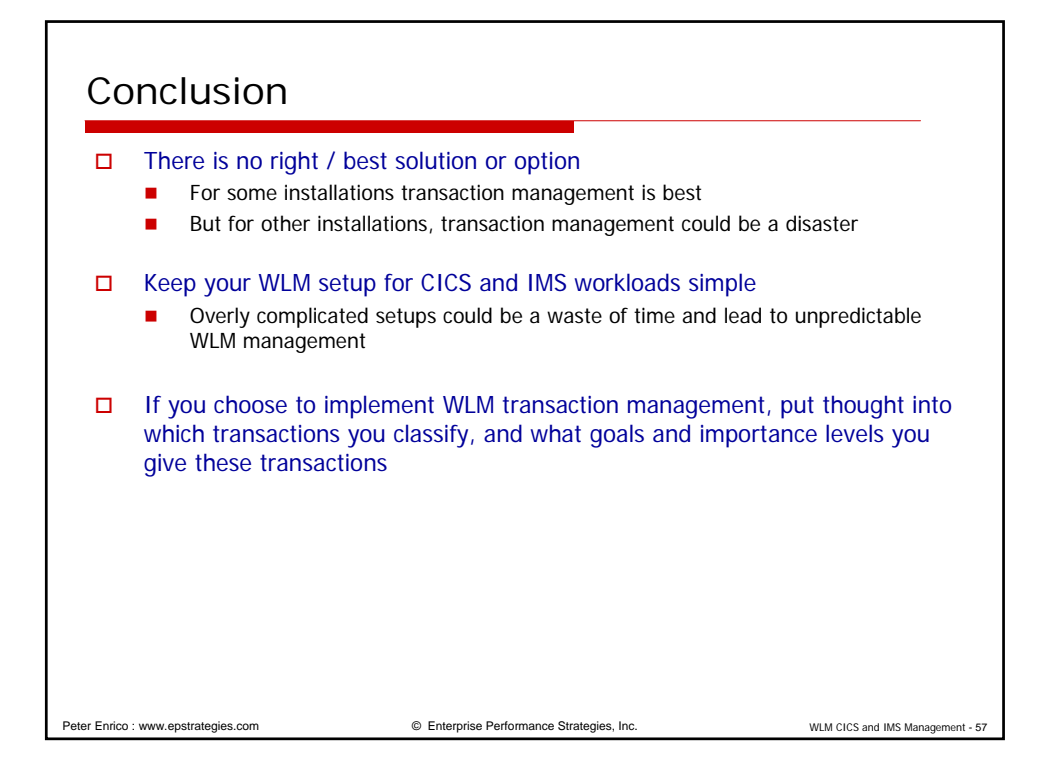

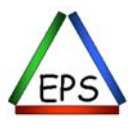